## Parallelization and Vectorization in GCC

GCC Resource Center

(www.cse.iitb.ac.in/grc)

Department of Computer Science and Engineering, Indian Institute of Technology, Bombay

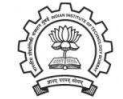

3 July 2012

3 July 2012 **[gcc-par-vect:](#page-0-0) [Outline](#page-0-1)** 1/81 **Outline** 

- Transformation for parallel and vector execution
- Data dependence
- Auto-parallelization and auto-vectorization in Lambda Framework
- Conclusion

Essential Abstractions in GCC GCC GCC GES GCC Resource Center, IIT

<span id="page-0-1"></span>

3 July 2012 [gcc-par-vect:](#page-0-0) [Outline](#page-0-1) 2/81

### The Scope of This Tutorial

- What this tutorial does not address
	- ▶ Details of algorithms, code and data structures used for parallelization and vectorization
	- $\blacktriangleright$  Machine level issues related to parallelization and vectorization
- What this tutorial addresses
	- $\triangleright$  GCC's approach of discovering and exploiting parallelism
	- ▶ Illustrated using carefully chosen examples

<span id="page-0-0"></span>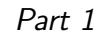

[Transformations](#page-0-0) for Parallel and Vector Execution

<span id="page-1-0"></span>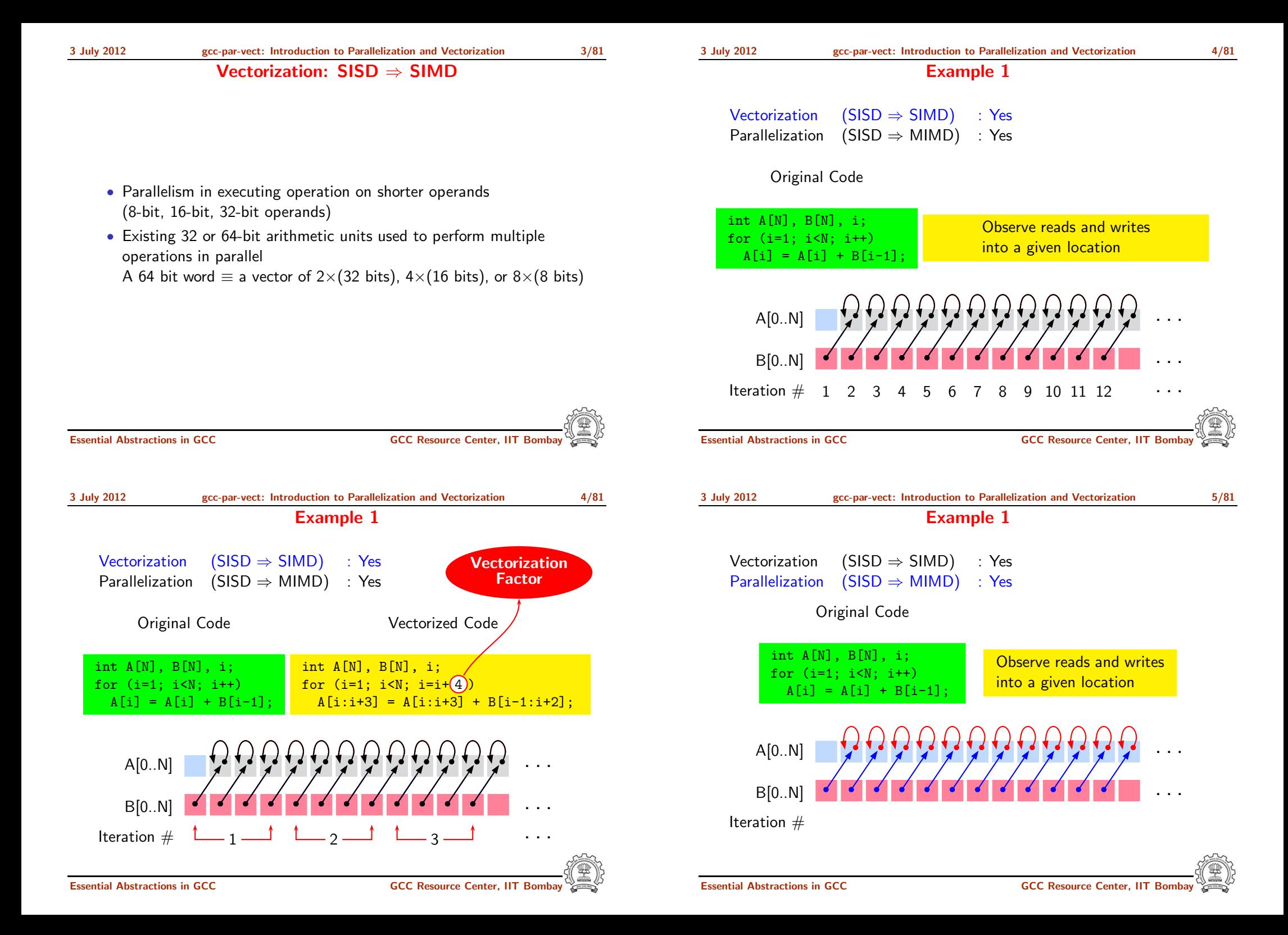

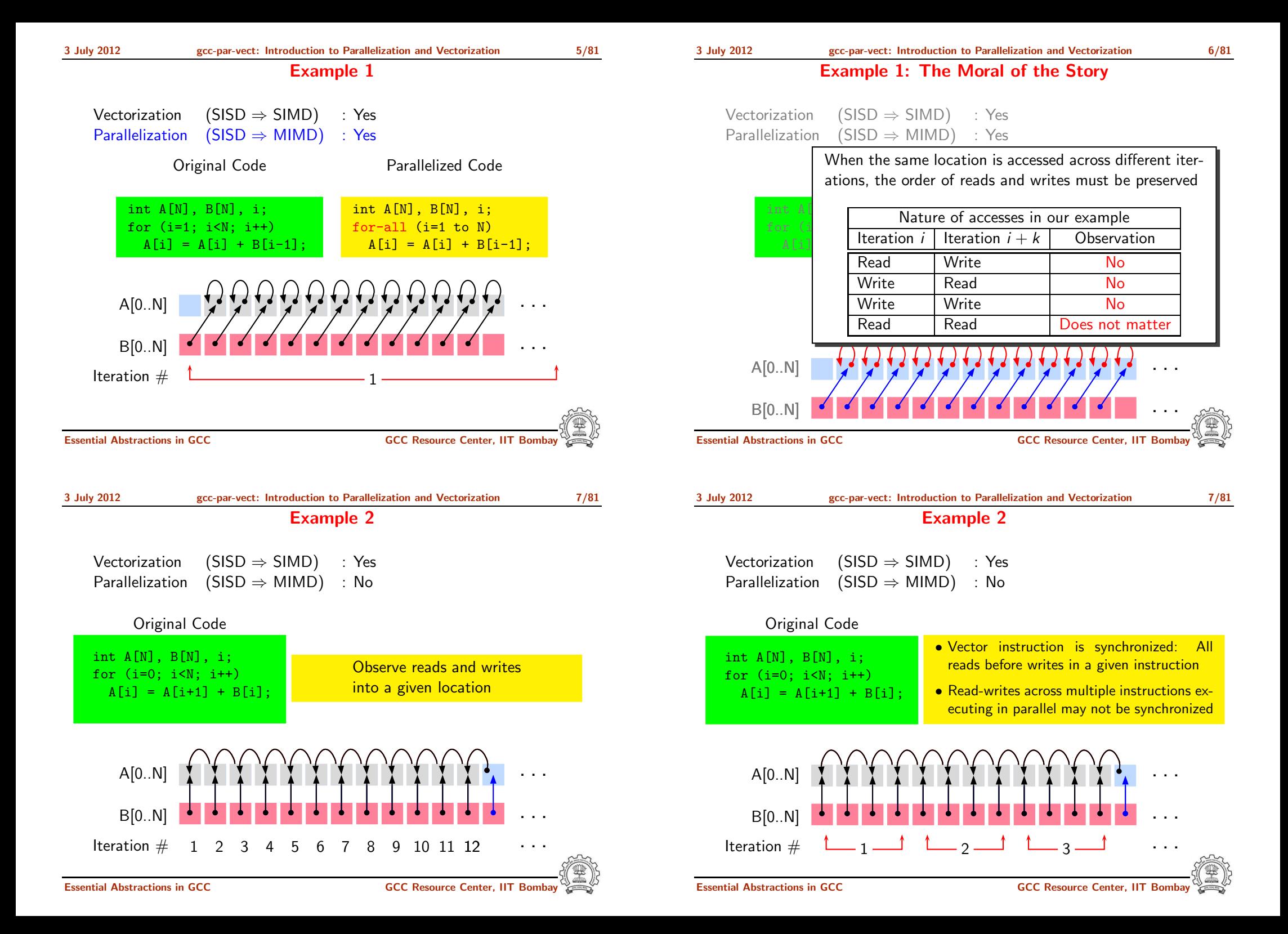

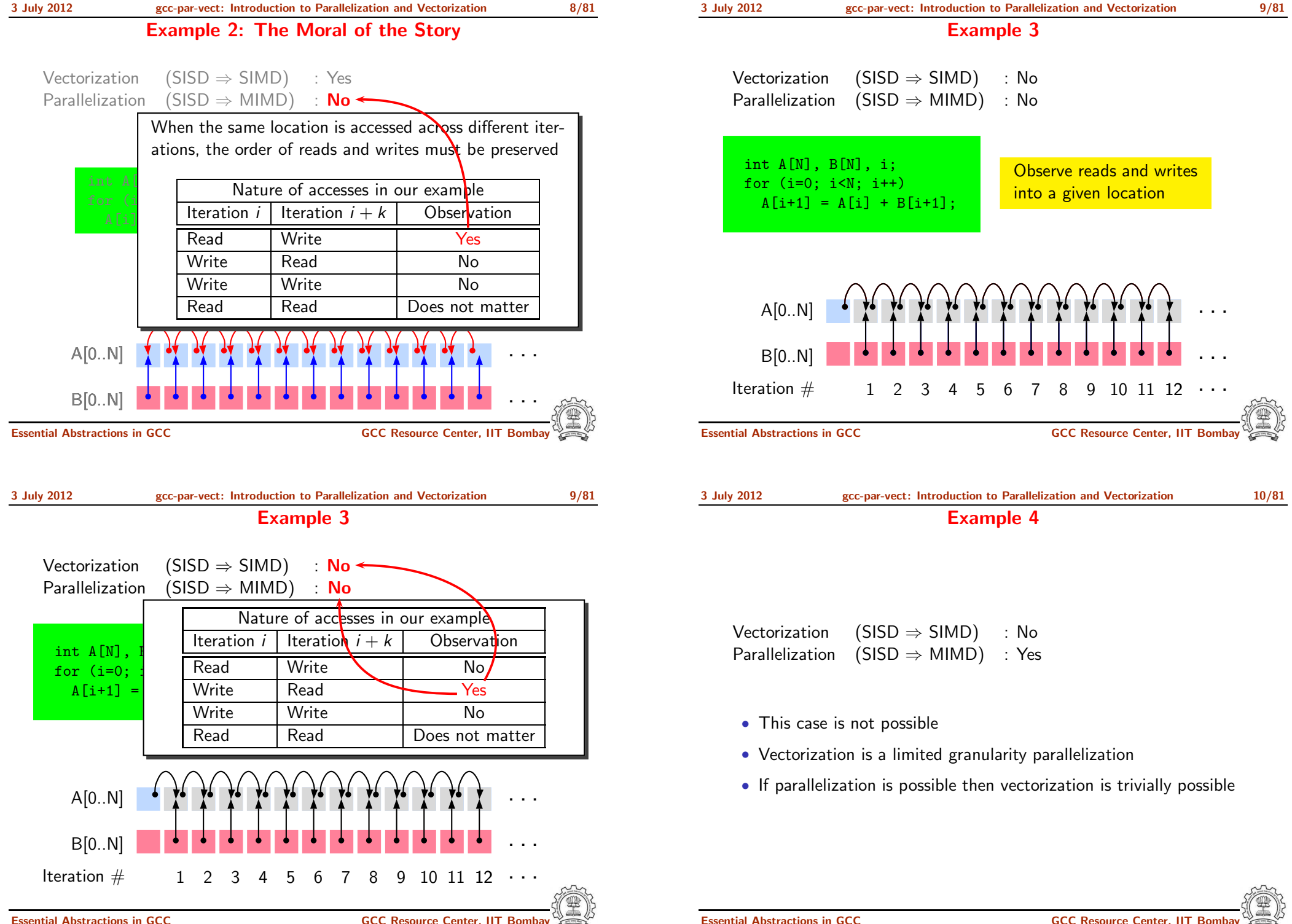

#### Data Dependence

Let statements  $S_i$  and  $S_i$  access memory location m at time instants t and  $t + k$ 

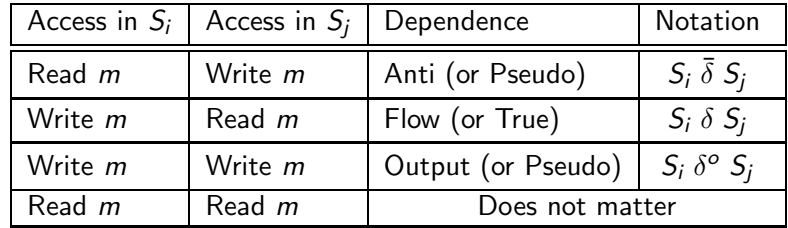

- Pseudo dependences may be eliminated by some transformations
- True dependence cannot be eliminated

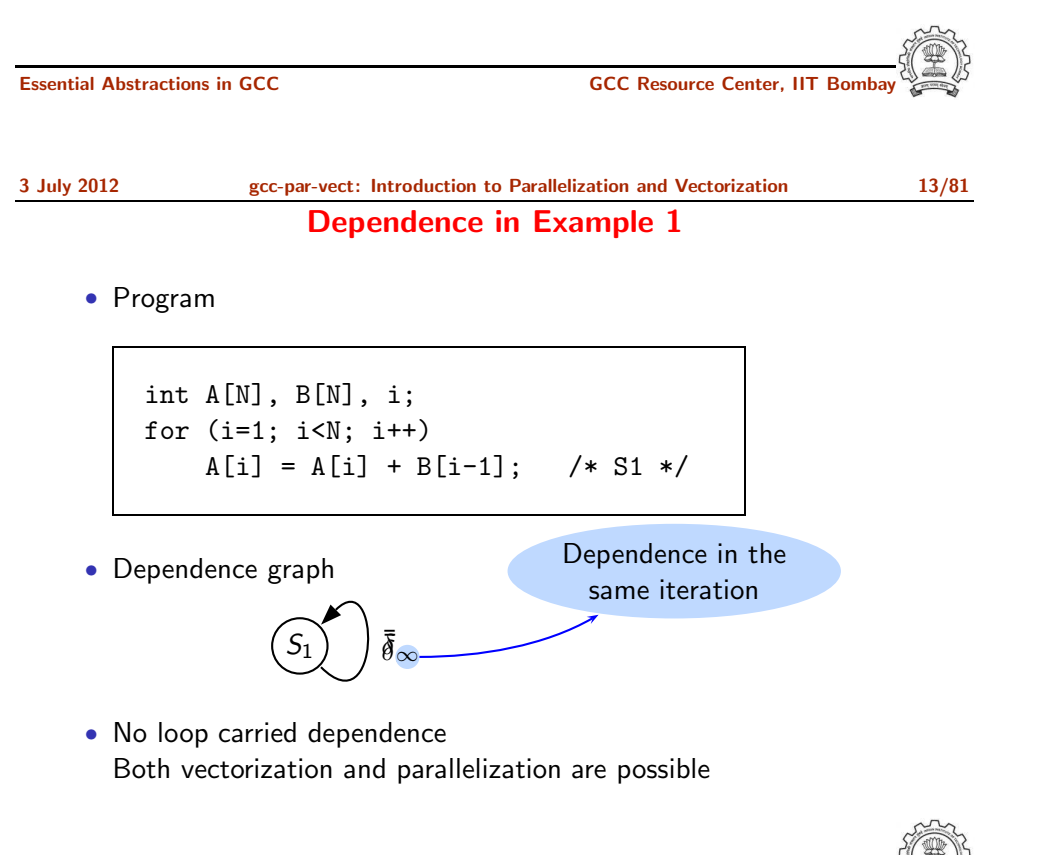

Essential Abstractions in GCC **GCC Resource Center, IIT** Bossential Abstractions in GCC **Resource Center**, IIT

Consider dependence between statements  $S_i$  and  $S_i$  in a loop

- Loop independent dependence. t and  $t + k$  occur in the same iteration of a loop
	- $S_i$  and  $S_i$  must be executed sequentially
	- $\triangleright$  Different iterations of the loop can be parallelized
- Loop carried dependence. t and  $t + k$  occur in the different iterations of a loop
	- ▶ Within an iteration,  $S_i$  and  $S_j$  can be executed in parallel
	- ▶ Different iterations of the loop must be executed sequentially
- $S_i$  and  $S_i$  may have both loop carried and loop independent dependences

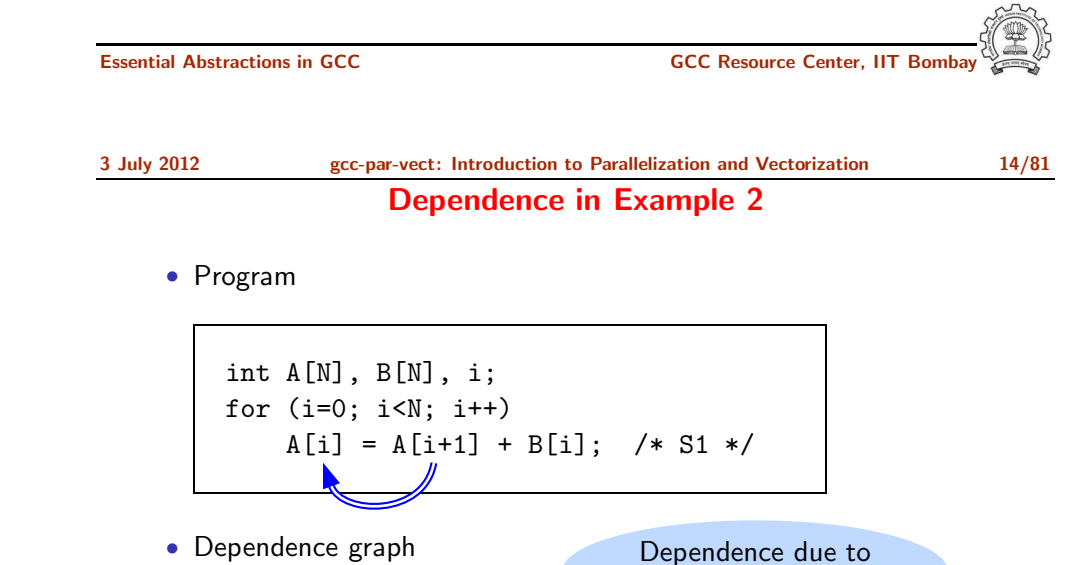

the outermost loop

• Loop carried anti-dependence Parallelization is not possible Vectorization is possible since all reads are done before all writes

 $S_1$ )  $\overline{\delta}_1$ 

3 July 2012 [gcc-par-vect:](#page-0-0) Introduction to [Parallelization](#page-1-0) and Vectorization 16/81

#### Iteration Vectors and Index Vectors: Example 1

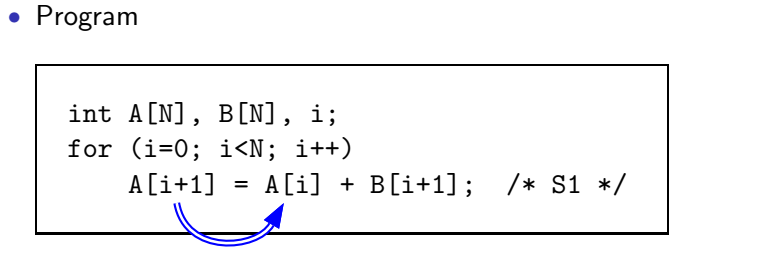

• Dependence graph

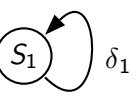

• Loop carried flow-dependence Neither parallelization not vectorization is possible

Essential Abstractions in GCC **GCC Resource Center, IIT Bomba** 

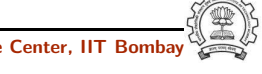

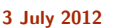

3 July 2012 [gcc-par-vect:](#page-0-0) Introduction to [Parallelization](#page-1-0) and Vectorization 17/81

### Iteration Vectors and Index Vectors: Example 2

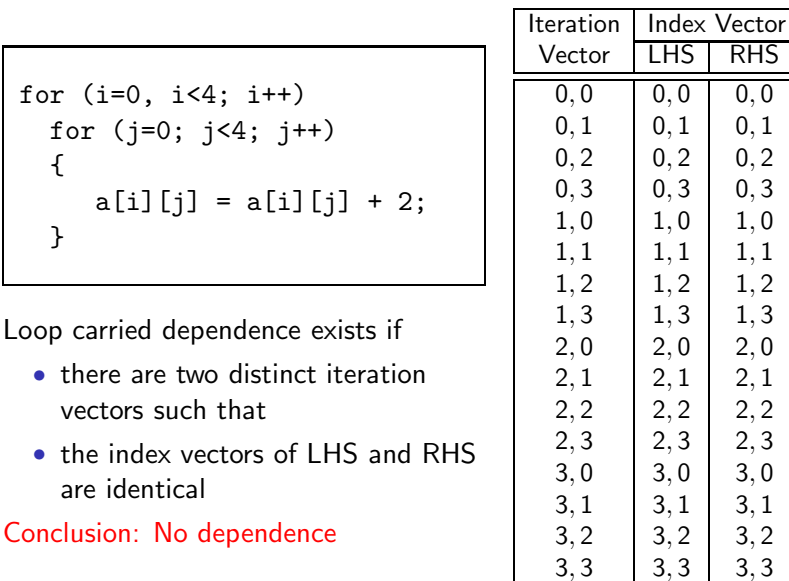

 $\frac{1}{2}$ 

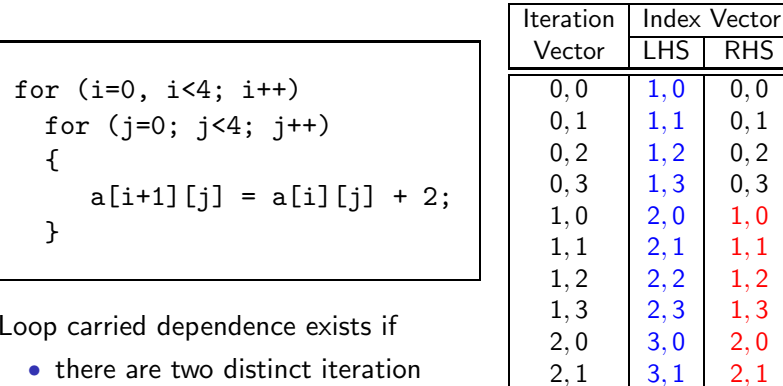

- there are two distinct iteration vectors such that
- the index vectors of LHS and RHS are identical

Conclusion: Dependence exists

Essential Abstractions in GCC **GCCC COCC COCC GCCC Resource Center, IIT Bombay** 

 $\begin{array}{ccc|c}\n2, 2 & 3, 2 & 2, 2 \\
2, 3 & 3, 3 & 2, 3\n\end{array}$  $3, 3$  2, 3

 $3, 0$  4, 0 3, 0  $3, 1 \mid 4, 1 \mid 3, 1$  $3, 2 \left| 4, 2 \right| 3, 2$  $3, 3$  4, 3 3, 3

 $1, 0 0, 0$  $1, 1 \ 0, 1$  $1, 2 \ 0, 2$  $1, 3$  0, 3  $2, 0$  1, 0  $2, 1 \quad 1, 1$  $2, 2$  1, 2  $2, 3$  1, 3  $3, 0$  2, 0

3 July 2012 [gcc-par-vect:](#page-0-0) Introduction to [Parallelization](#page-1-0) and Vectorization 18/81

## Example 4: Dependence

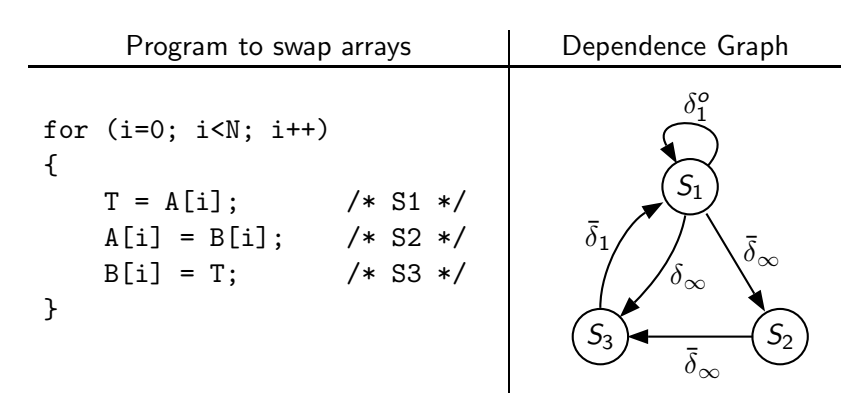

#### Example 4: Dependence

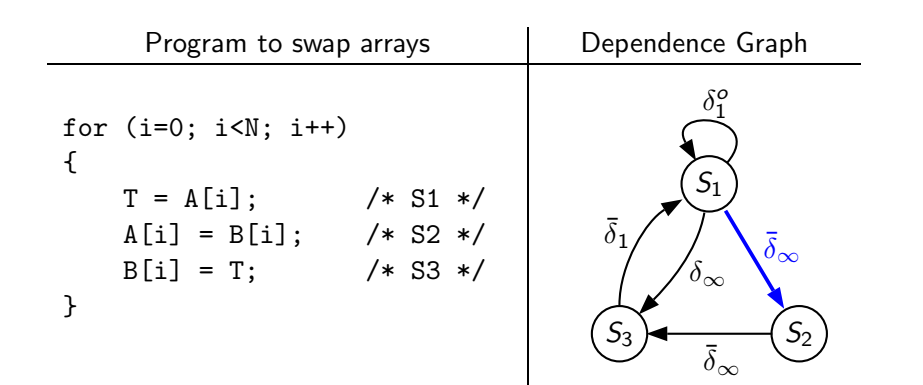

Loop independent anti dependence due to A[i]

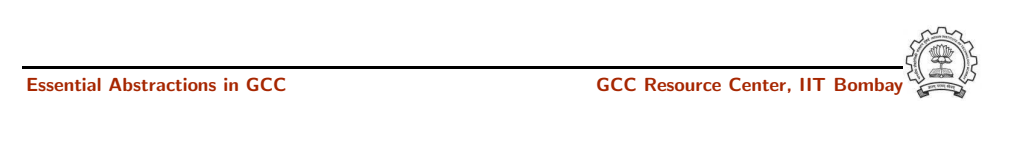

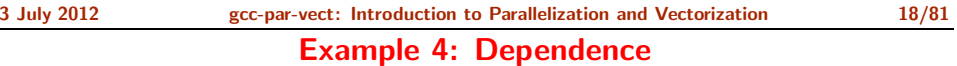

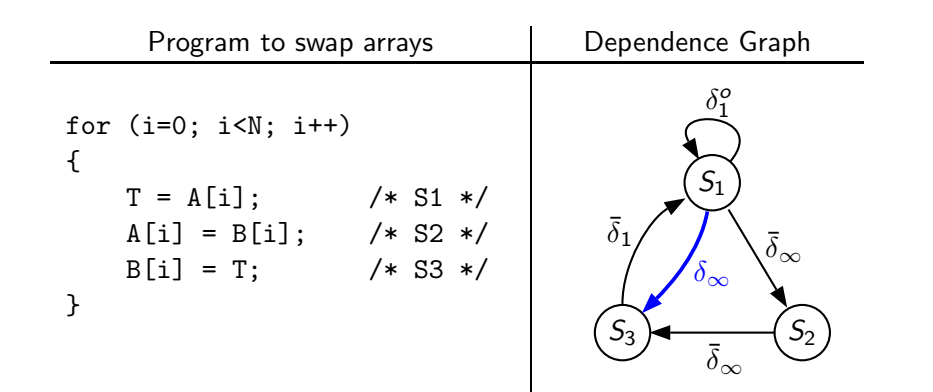

Loop independent flow dependence due to <sup>T</sup>

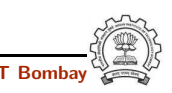

## 3 July 2012 [gcc-par-vect:](#page-0-0) Introduction to [Parallelization](#page-1-0) and Vectorization 18/81

#### Example 4: Dependence

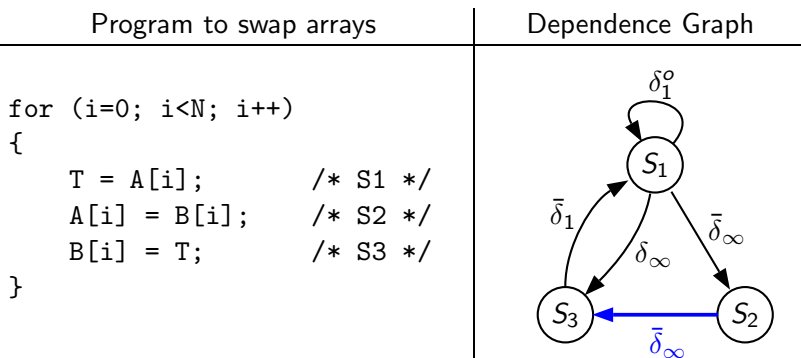

Loop independent anti dependence due to B[i]

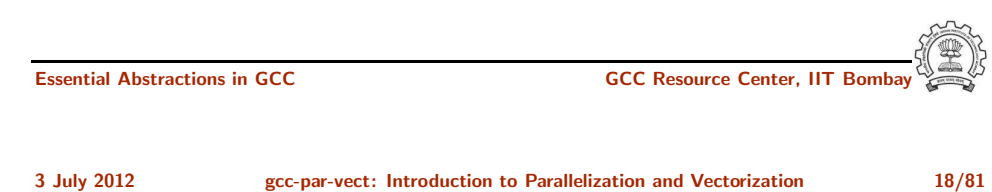

Example 4: Dependence

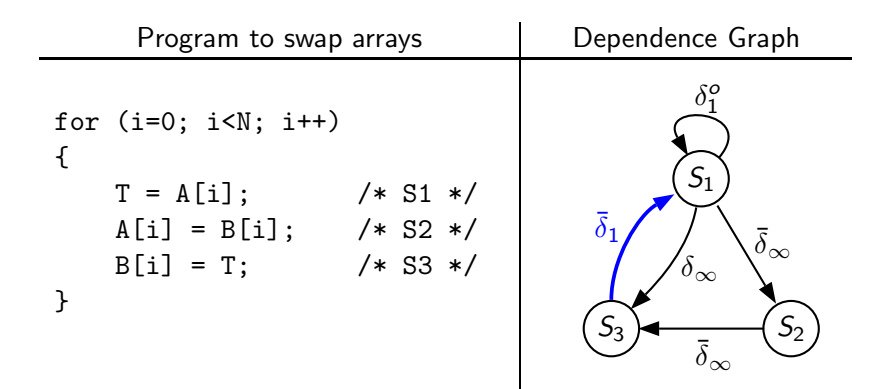

Loop carried anti dependence due to <sup>T</sup>

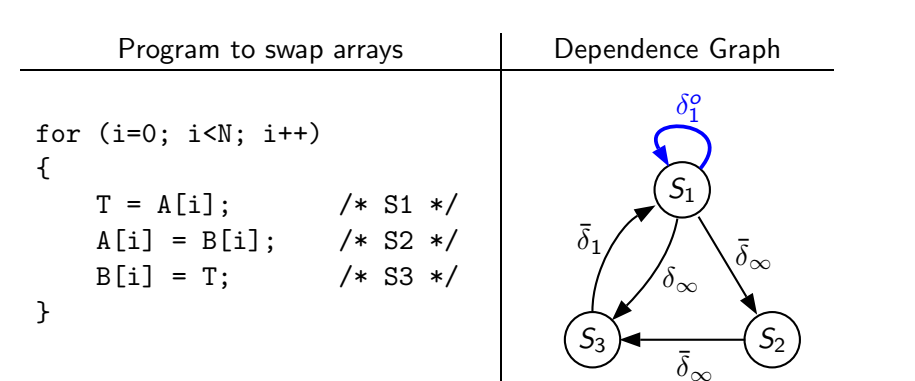

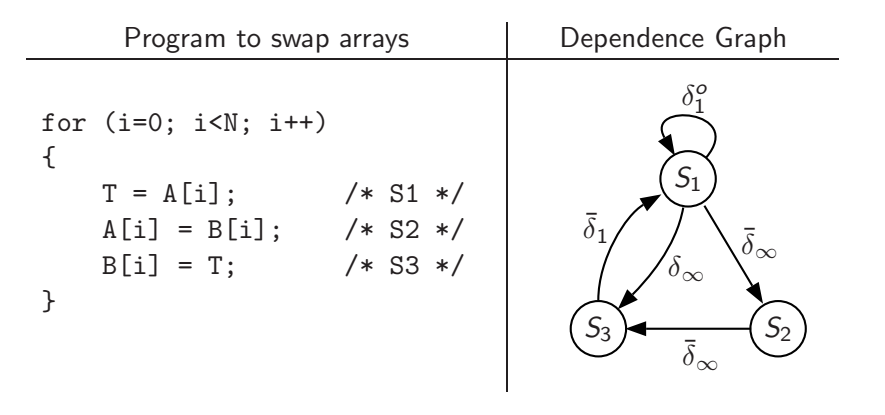

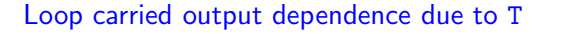

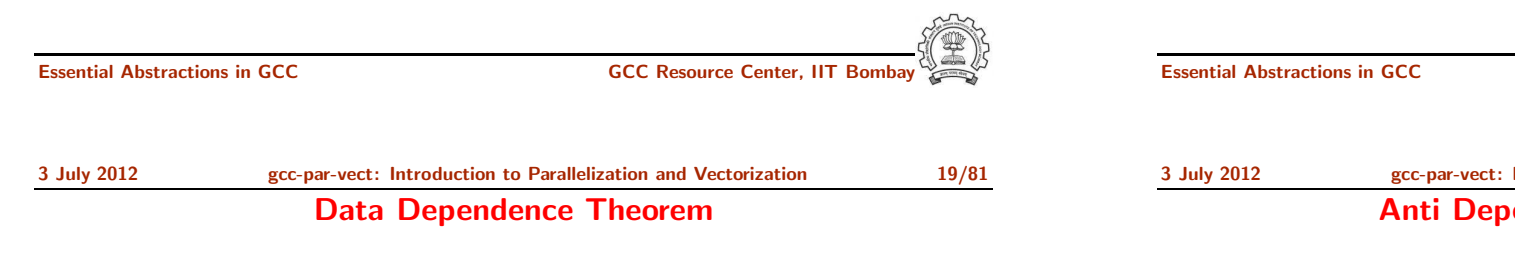

There exists a dependence from statement  $S_1$  to statement  $S_2$  in common nest of loops if and only if there exist two iteration vectors i and j for the nest, such that

- 1.  $\mathbf{i} < \mathbf{j}$  or  $\mathbf{i} = \mathbf{j}$  and there exists a path from  $S_1$  to  $S_2$  in the body of the loop,
- 2. statement  $S_1$  accesses memory location  $M$  on iteration i and statement  $S_2$  accesses location M on iteration j, and
- 3. one of these accesses is <sup>a</sup> write access.

Essential Abstractions in GCC GCC GCC GESOURCE Center, IIT 3 July 2012 [gcc-par-vect:](#page-0-0) Introduction to [Parallelization](#page-1-0) and Vectorization 20/81 Anti Dependence and Vectorization

#### Read precedes Write lexicographically

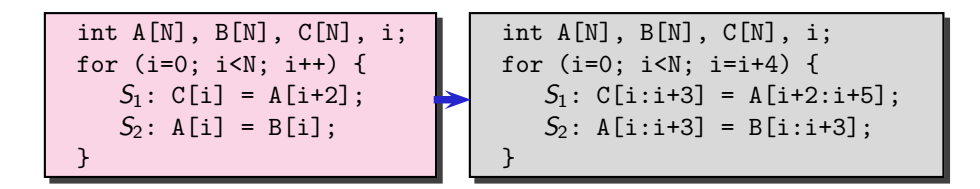

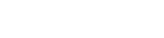

#### Example 4: Dependence

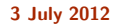

Write precedes Read lexicographically

Essential Abstractions in GCC COCC CENTER GCC Resource Center, IIT Bombay

#### Write precedes Read lexicographically

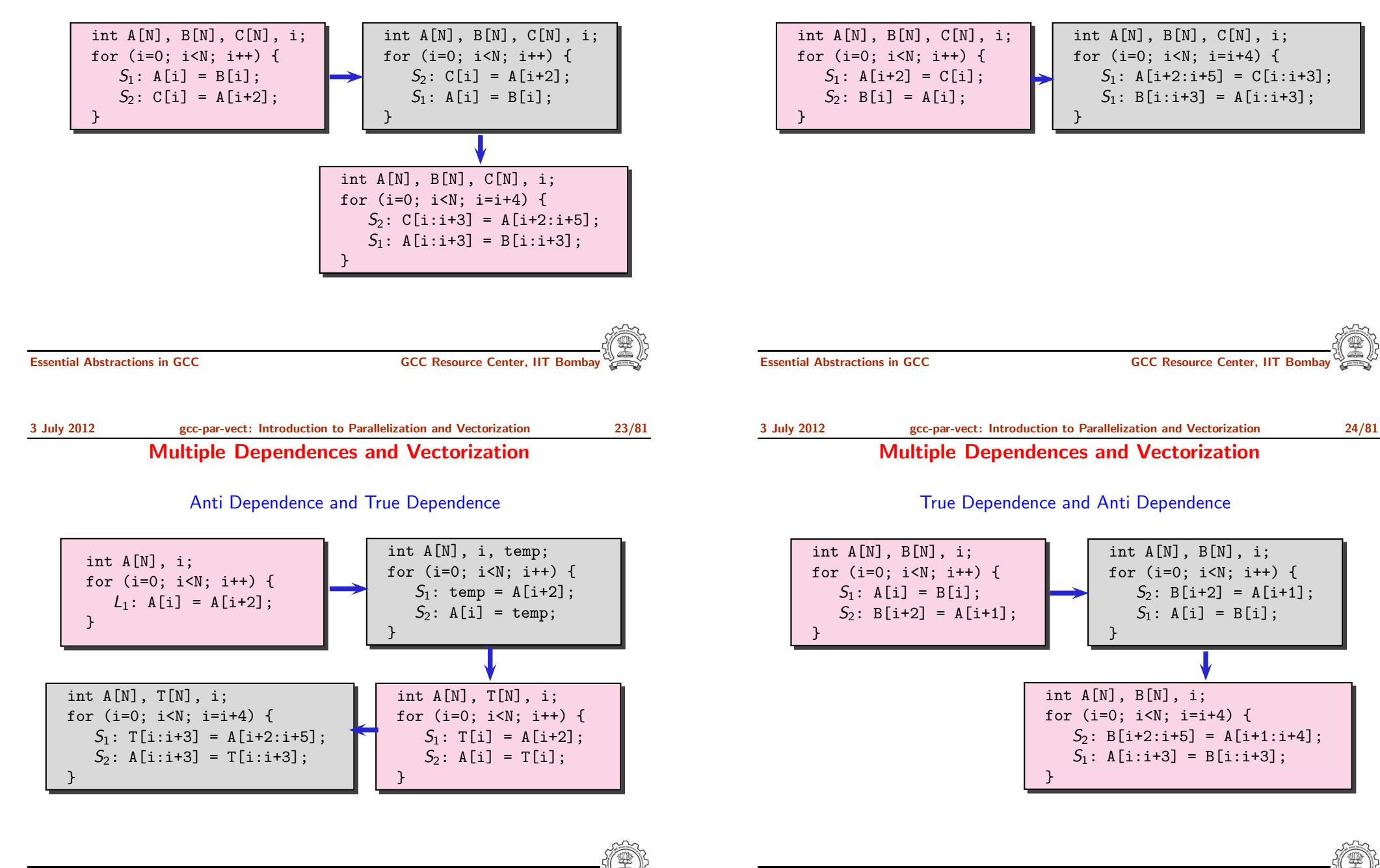

3 July 2012 [gcc-par-vect:](#page-0-0) Introduction to [Parallelization](#page-1-0) and Vectorization 26/81

## True Dependence and Vectorization

Read precedes Write lexicographically

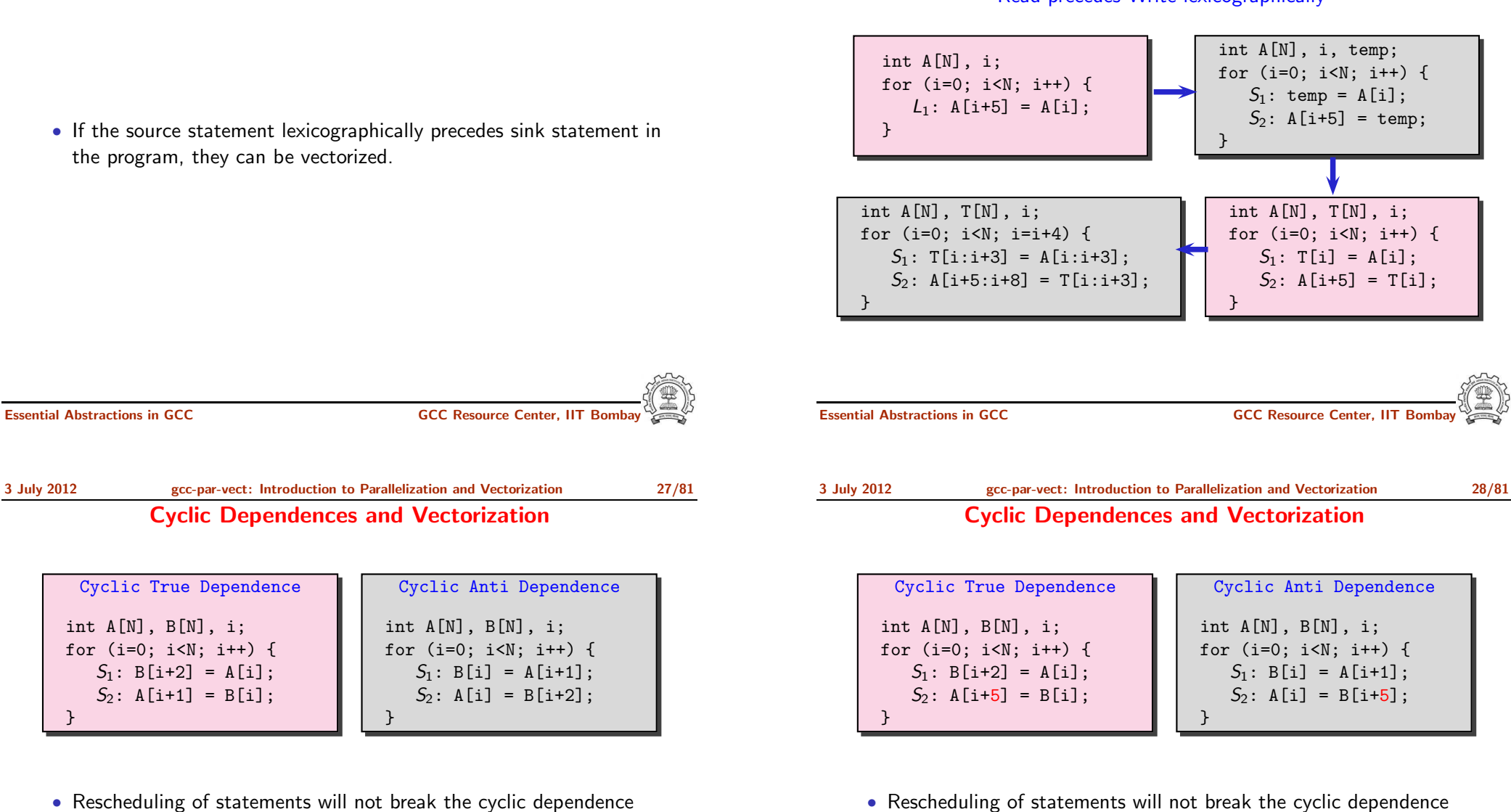

- Rescheduling of statements will not break the cyclic dependence
- The dependence distance from  $S_2$  to  $S_1 > VF$

## Can Vectorize

• The dependence distance from  $S_2$  to  $S_1 < V$ F

Cannot Vectorize

}

Observation: Feasibility of Vectorization

## Feasibility of Parallelization

Outer Parallel

i  $\mathsf{n}$ s s s s s n<br>3.<br>3 • If the source statement lexicographically precedes sink statement in the program, they can be vectorized. s s s s s • If the dependence distance for all backward dependences between for (i=1; i<n; i++) 3 s s s s s two statements is greater than or equal to Vectorization Factor, the for  $(j=1; j \le n; j++)$  $A[i][j] = A[i][j+1];$ statements can be vectorized. 2 s s s s s 1 s s s s s  $0$  1 2 3  $\cdots$  n j Essential Abstractions in GCC **GCC Resource Center, IIT Bomba** Essential Abstractions in GCC GCC Resource Center, IIT Bombay 3 July 2012 [gcc-par-vect:](#page-0-0) Introduction to [Parallelization](#page-1-0) and Vectorization 30/81 3 July 2012 [gcc-par-vect:](#page-0-0) Introduction to [Parallelization](#page-1-0) and Vectorization 31/81 Feasibility of Parallelization Feasibility of Parallelization Outer Parallel Inner Parallel i i  $\mathsf{n}$ s s s s s  $\mathsf{n}$ s s s s s n<br>3.<br>3 n<br>3.<br>3 s s s s s s s s s s for (i=2; i<n; i++) for-all (i=1 to n)  $\overline{3}$ 3 s s s s s s s s s s for  $(j=1; j \le n; j++)$ for  $(j=1; j$  $A[i][j] = A[i][j+1];$  $A[i][j] = A[i-1][j];$ 2 2 s s s s s s s s s s 1 1 s s s s s ė ė s s s  $0$   $1$   $2$   $3$   $\cdots$  n  $0$  1 2 3  $\cdots$  n j

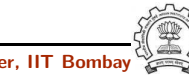

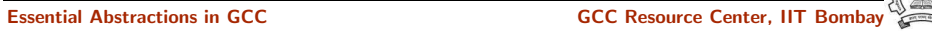

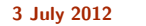

#### Feasibility of Parallelization

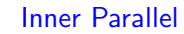

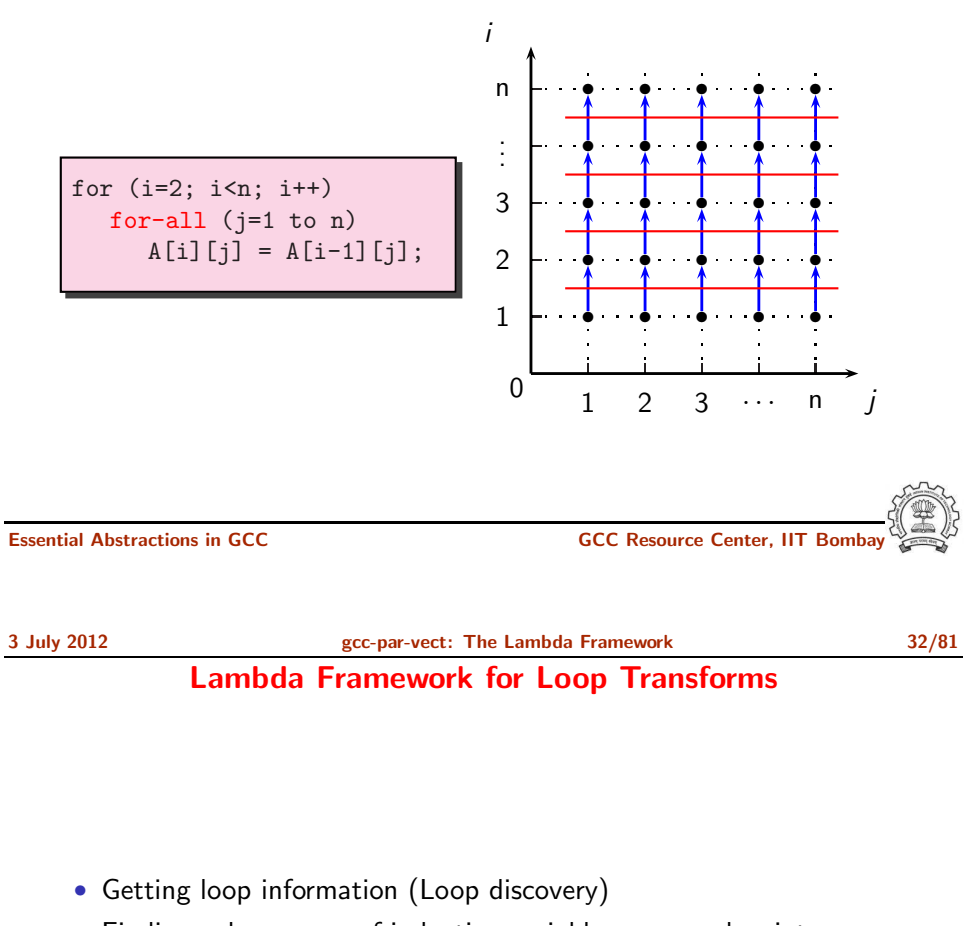

- Finding value spaces of induction variables, array subscript functions, and pointer accesses
- Analyzing data dependence
- Performing loop transformations

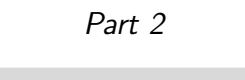

# The Lambda [Framework](#page-11-0)

<span id="page-11-0"></span>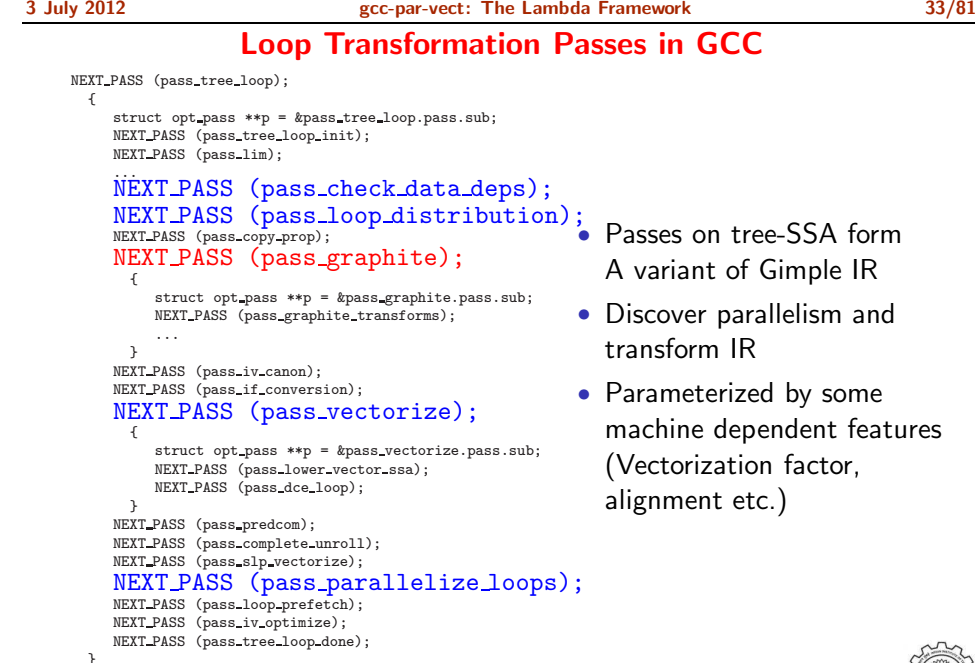

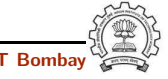

3 July 2012 [gcc-par-vect:](#page-0-0) The Lambda [Framework](#page-11-0) 34/81

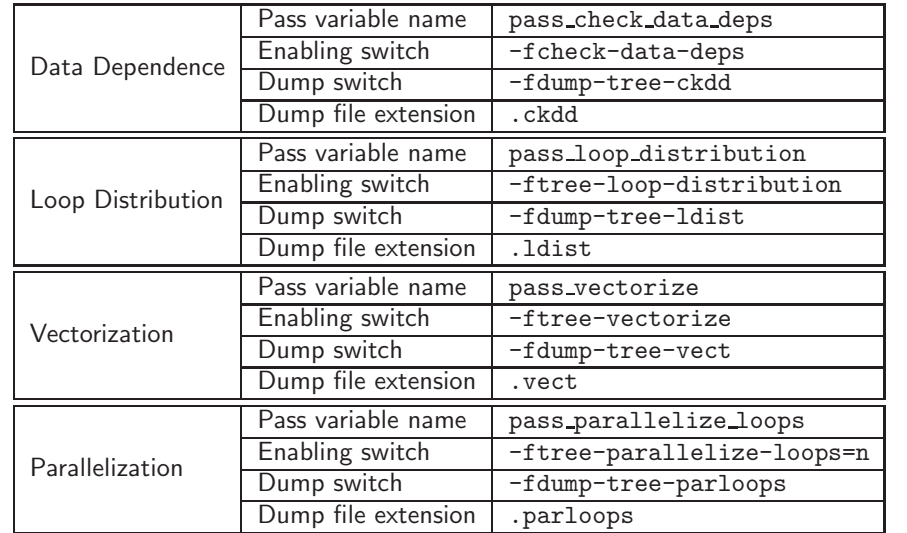

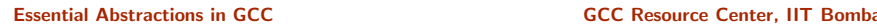

3 July 2012 [gcc-par-vect:](#page-0-0) The Lambda [Framework](#page-11-0) 36/81

#### Representing Value Spaces of Variables and Expressions

Chain of Recurrences: 3-tuple (Starting Value, modification, stride)

```
for (i=3; i<=15; i=i+3)
{
    for (i=11; j>=1; j=1-2){
        A[i+1][2 * j-1] = ...}
}
```
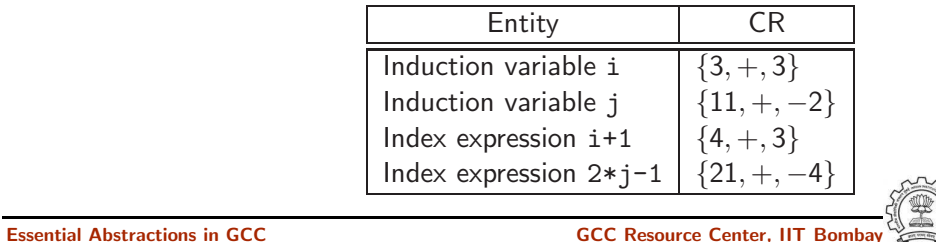

- Compiling for Emitting Dumps
- Other necessary command line switches
	- ► -02 -fdump-tree-all -O3 enables -ftree-vectorize. Other flags must be enabled explicitly
- Processor related switches to enable transformations apart from analysis
	- ► -mtune=pentium -msse4
- Other useful options
	- $\triangleright$  Suffixing  $-\text{all}$  to all dump switches
	- $\triangleright$  -S to stop the compilation with assembly generation
	- ► --verbose-asm to see more detailed assembly dump

Essential Abstractions in GCC GCC GCC GESOURCE Center,

3 July 2012 [gcc-par-vect:](#page-0-0) The Lambda [Framework](#page-11-0) 37/81

Example 1: Observing Data Dependence

Step 0: Compiling

int a[200]; int main() { int i; for (i=0; i<150; i++) {  $a[i] = a[i+1] + 2;$ } return 0; }

gcc -fcheck-data-deps -fdump-tree-ckdd-all -O2 -S datadep.c

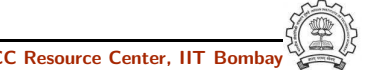

Step 1: Examining the control flow graph

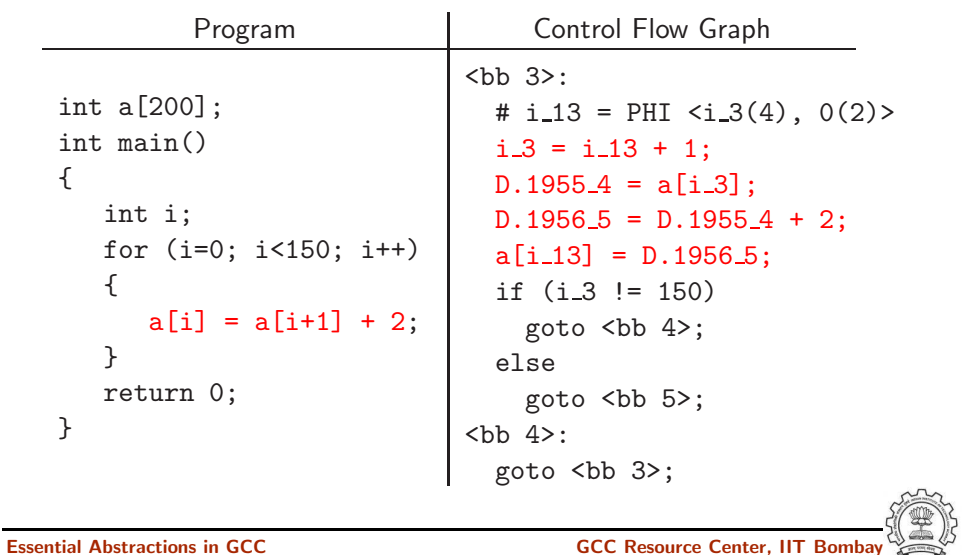

3 July 2012 [gcc-par-vect:](#page-0-0) The Lambda [Framework](#page-11-0) 39/81 Example 1: Observing Data Dependence

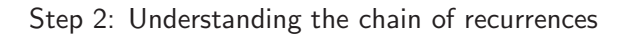

```
 3>:
 # i_{1} 13 = PHI <i_{3}(4), 0(2)>
 i_3 = i_13 + 1;
 D.1955\_4 = a[i_3];D.1956 - 5 = D.1955 - 4 + 2;
  a[i_1 3] = D.1956.5;if (i_3 != 150)goto ;
  else
    goto <bb 5>;

  goto <bb 3>;
                                (scalar_evolution = \{0, +, 1\}1)
```
Example 1: Observing Data Dependence

Step 2: Understanding the chain of recurrences

```
 3>:
  # i_{1} 13 = PHI <i_{3}(4), 0(2)>
  i - 3 = i - 13 + 1;
  D.1955-4 = a[i-3];D.19565 = D.19554 + 2;
  a[i_13] = D.19565;if (i_3 != 150)goto <bb 4>;
  else
    goto <bb 5>;
:
  goto <bb 3>;
```
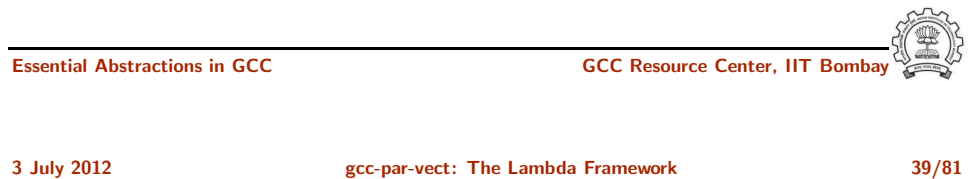

## Example 1: Observing Data Dependence

Step 2: Understanding the chain of recurrences

```
 3>:
  # i_{1} 13 = PHI <i_{3}(4), 0(2)>
  i 3 = i 13 + 1;D.1955-4 = a[i-3];D.19565 = D.19554 + 2;
  a[i_1 3] = D.1956.5;if (i_3 != 150)goto <br 4>;
  else
    goto <bb 5>;
:
  goto  3>;
```
 $(scalar_evolution = {1, +, 1}$ 

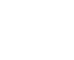

3 July 2012 [gcc-par-vect:](#page-0-0) The Lambda [Framework](#page-11-0) 39/81

#### Example 1: Observing Data Dependence

Example 1: Observing Data Dependence

Step 2: Understanding the chain of recurrences

 $$  $\#$  i\_13 = PHI <i\_3(4), 0(2)>  $i - 3 = i - 13 + 1$ ;  $D.1955.4 = a[i.3];$  $D.19565 = D.19554 + 2$ ;  $a[i_13] = D.19565;$ if  $(i_3 != 150)$ goto <bb 4>; else goto <bb 5>; **:** goto <br 3>;

base address: &a offset from base address: 0 constant offset from base address: 4 aligned to: 128  $(\text{chrec} = \{1, +, 1\} \_1)$ 

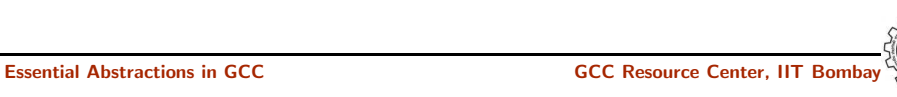

3 July 2012 [gcc-par-vect:](#page-0-0) The Lambda [Framework](#page-11-0) 40/81 Example 1: Observing Data Dependence

Step 3: Observing the data dependence information

```
iterations that access an element twice in A: [1 + 1*x_1]last conflict: 149
iterations that access an element twice in B: [0 + 1*x 1]
last_conflict: 149
Subscript distance: 1
```
inner loop index: 0 loop nest: (1) distance vector: 1 direction vector: +

Step 2: Understanding the chain of recurrences

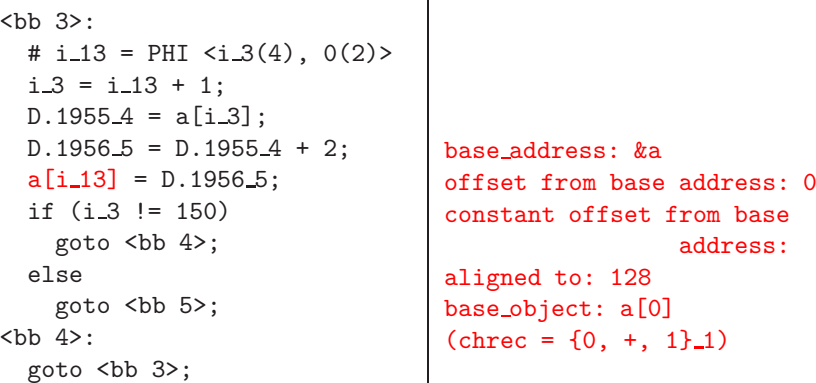

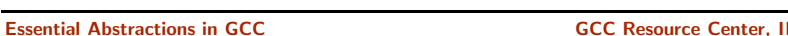

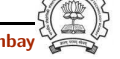

 $\Omega$ 

3 July 2012 [gcc-par-vect:](#page-0-0) The Lambda [Framework](#page-11-0) 41/81

## Example 2: Observing Vectorization and Parallelization

Step 0: Compiling the code with -02

```
int a[256], b[256];
int main()
{
    int i;
    for (i=0; i<256; i++)
    {
        a[i] = b[i];}
    return 0;
}
```
- Additional options for parallelization
	- -ftree-parallelize-loops=2 -fdump-tree-parloops-all
- Additional options for vectorization

-fdump-tree-vect-all -msse4 -ftree-vectorize

Essential Abstractions in GCC GCC Resource Center, IIT Bombay

#### Example 2: Observing Vectorization and Parallelization

Step 1: Examining the control flow graph

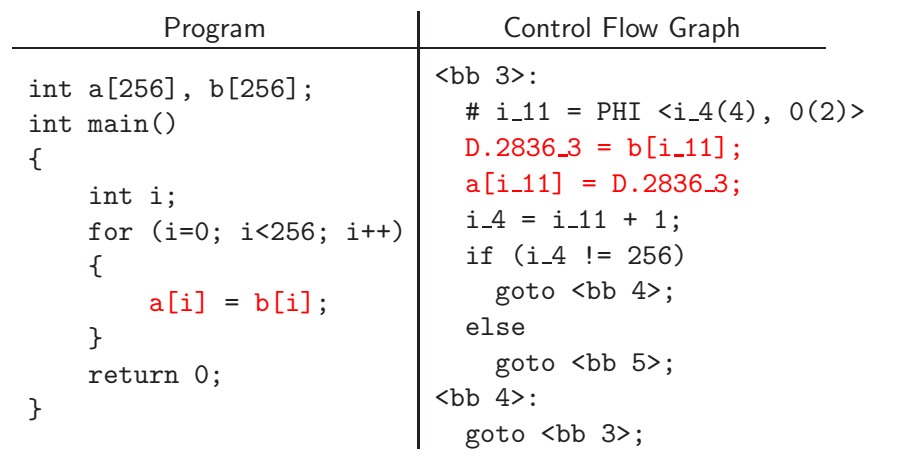

3 July 2012 [gcc-par-vect:](#page-0-0) The Lambda [Framework](#page-11-0) 44/81 Example 2: Observing Vectorization and Parallelization

Original control flow graph Transformed control flow graph

 $$ 

<bb 3>:

 $vect\_pb.7\_10 = k b;$  $vect\_pa.12_15 = \&a$ 

if  $(ivtmp.13_19 < 64)$ goto <bb 4>;

Essential Abstractions in GCC **GCC Resource Center, IIT** Bossential Abstractions in GCC **Resource Center**, IIT

Step 3: Examining the vectorized control flow graph

#  $i_1 1 = PHI < i_4(4)$ ,  $0(2)$ 

 $D.2836.3 = b[i_11]$ ;  $a[i_1 1] = D.2836.3;$  $i = 4 = i - 11 + 1$ ; if  $(i_4 != 256)$ goto **:** 

Step 2: Observing the final decision about vectorization

parvec.c:5: note: LOOP VECTORIZED. parvec.c:2: note: vectorized 1 loops in function.

Essential Abstractions in GCC COMPONE CONTROL GCC Resource Center, I

}

3 July 2012 [gcc-par-vect:](#page-0-0) The Lambda [Framework](#page-11-0) 45/81 Example 2: Observing Vectorization and Parallelization

Step 4: Understanding the strategy of parallel execution

- Create threads  $t_i$  for  $1 \leq i \leq \text{MAX\_THREADS}$
- Assigning start and end iteration for each thread  $\Rightarrow$  Distribute iteration space across all threads
- Create the following code body for each thread  $t_i$

for (j=start\_for\_thread\_i; j<=end\_for\_thread\_i; j++) {

/\* execute the loop body to be parallelized \*/

• All threads are executed in parallel

Essential Abstractions in GCC **GCC Resource Center, IIT** Bossential Abstractions in GCC **Resource Center**, IIT

goto **;** 

goto **;** 

**:** 

else

**:** 

#  $vect\_pb.4_6 = PHI ,$ 

#  $vect_p a.9_16 = PHI ,$ 

 $vect\_var_0.8_14 = MEM[vect\_pb.4_6];$  $MEM[vect_p_4.9_16] = vect_var_8_14;$  $vect\_pb.4\_13 = vect\_pb.4\_6 + 16;$  $vect\_pa.9_17 = vect\_pa.9_16 + 16;$  $ivtmp.13_19 = ivtmp.13_18 + 1;$ 

 $vect\_pb.7_10$ 

vect\_pa.12\_15>

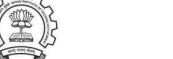

Example 2: Observing Vectorization and Parallelization

Step 5: Examining the thread creation in parallelized control flow graph

```
D.19966 = __builtin_omp_get_num_threads ();
D.1998_8 = _builtin omp get thread num ();
D.2000\_10 = 255 / D.1997\_6;D.200111 = D.200010 * D.19976;
D.2002\_12 = D.2001\_11 != 255;
D.2003\_13 = D.2002\_12 + D.2000\_10;ivtmp.7_14 = D.2003_13 * D.1999_8;D.2005\_15 = ivtmp.7\_14 + D.2003\_13;
D.2006 16 = MIN EXPR <D.2005 15, 255>;
if (ivtmp.7_14 \geq D.2006_16)goto :
```
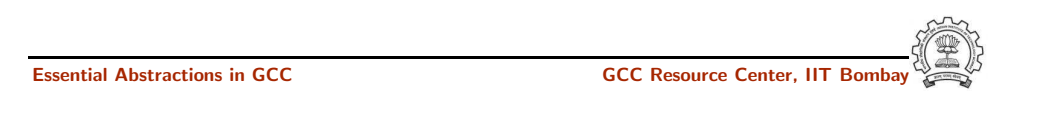

3 July 2012 [gcc-par-vect:](#page-0-0) The Lambda [Framework](#page-11-0) 46/81 Example 2: Observing Vectorization and Parallelization

Step 5: Examining the thread creation in parallelized control flow graph

```
D.19966 = _builtin omp get num threads ();
D.19988 = _builtin omp get thread num ();
D.200010 = 255 / D.19976;D.200111 = D.200010 * D.19976;D.2002_{12} = D.2001_{11} = 255;
D.2003\_13 = D.2002\_12 + D.2000\_10;
ivtmp.7_14 = D.2003_13 * D.1999_8;D.2005\_15 = i vtmp. 7\_14 + D.2003\_13;
D.2006\_16 = MIN\_EXPR < D.2005\_15, 255;
if (ivtmp.7_14 \geq D.2006_16)goto <bb 3>;
```
Get thread identity

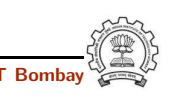

## Example 2: Observing Vectorization and Parallelization

Step 5: Examining the thread creation in parallelized control flow graph

 $D.19966 =$  \_builtin omp get num threads ();  $D.1998_8 =$  \_builtin omp get thread num ();  $D.2000\_10 = 255 / D.1997\_6;$  $D.200111 = D.200010 * D.19976;$  $D.2002\_12 = D.2001\_11$  != 255;  $D.2003\_13 = D.2002\_12 + D.2000\_10$ ;  $ivtmp.7_14 = D.2003_13 * D.1999_8;$  $D.200515 = ivtmp.714 + D.200313;$  $D.2006\_16 = MIN\_EXPR < D.2005\_15, 255$ ; if  $(ivtmp.7_14 \geq D.2006_16)$ goto <bb 3>;

#### Get the number of threads

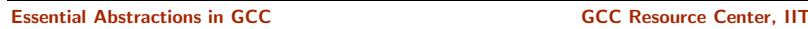

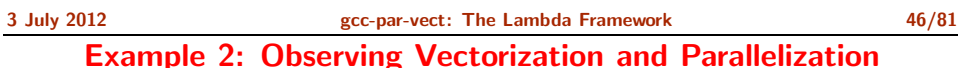

Step 5: Examining the thread creation in parallelized control flow graph

```
D.19966 = _builtin omp get num threads ();
D.1998B = _builtin_omp_get_thread_num ();
D.2000\_10 = 255 / D.1997\_6;D.2001\_11 = D.2000\_10 * D.1997\_6;D.2002\_12 = D.2001\_11 != 255;
D.2003\_13 = D.2002\_12 + D.2000\_10;
ivtmp.7_14 = D.2003_13 * D.1999_8;D.2005\_15 = i vtmp. 7\_14 + D.2003\_13;
D.2006\_16 = MIN\_EXPR < D.2005\_15, 255;
if (ivtmp.7_14 \geq D.2006_16)goto <br 3>;
```
#### Perform load calculations

## Example 2: Observing Vectorization and Parallelization

Step 5: Examining the thread creation in parallelized control flow graph

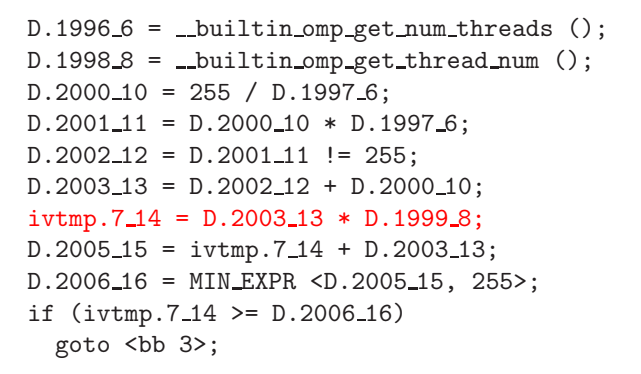

#### Assign start iteration to the chosen thread

Essential Abstractions in GCC **GCC Resource Center, IIT** Bossential Abstractions in GCC **Resource Center**, IIT

3 July 2012 [gcc-par-vect:](#page-0-0) The Lambda [Framework](#page-11-0) 46/81

Example 2: Observing Vectorization and Parallelization

Step 5: Examining the thread creation in parallelized control flow graph

```
D.19966 = _builtin omp get num threads ();
D.1998.8 = _builtin omp get thread num ();
D.2000\_10 = 255 / D.1997\_6;D.200111 = D.200010 * D.19976;D.2002\_12 = D.2001\_11 != 255;
D.200313 = D.200212 + D.200010;ivtmp.7_14 = D.2003_13 * D.1999_8;D.2005\_15 = ivtmp.7\_14 + D.2003\_13;D.2006 16 = MIN EXPR <D.2005 15, 255>;
if (ivtmp.7_14 \geq D.2006_16)goto <br />bb 3>;
```
Start execution of iterations of the chosen thread

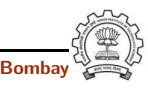

### Example 2: Observing Vectorization and Parallelization

Step 5: Examining the thread creation in parallelized control flow graph

 $D.19966 =$  \_builtin omp get num threads ();  $D.1998_8 =$  \_builtin omp get thread num ();  $D.200010 = 255 / D.19976$ ;  $D.200111 = D.200010 * D.19976;$  $D.2002 - 12 = D.2001 - 11$  != 255;  $D.2003\_13 = D.2002\_12 + D.2000\_10$ ;  $ivtmp.7_14 = D.2003_13 * D.1999_8;$  $D.2005\_15 = ivtmp.7\_14 + D.2003\_13;$ D.2006 16 = MIN EXPR <D.2005 15, 255>; if  $(ivtmp.7_14 \geq D.2006_16)$ goto <bb 3>;

#### Assign end iteration to the chosen thread

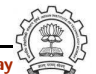

**Essential Abstractions in GCC** 

3 July 2012 [gcc-par-vect:](#page-0-0) The Lambda [Framework](#page-11-0) 47/81 Example 2: Observing Vectorization and Parallelization

Step 6: Examining the loop body to be executed by a thread

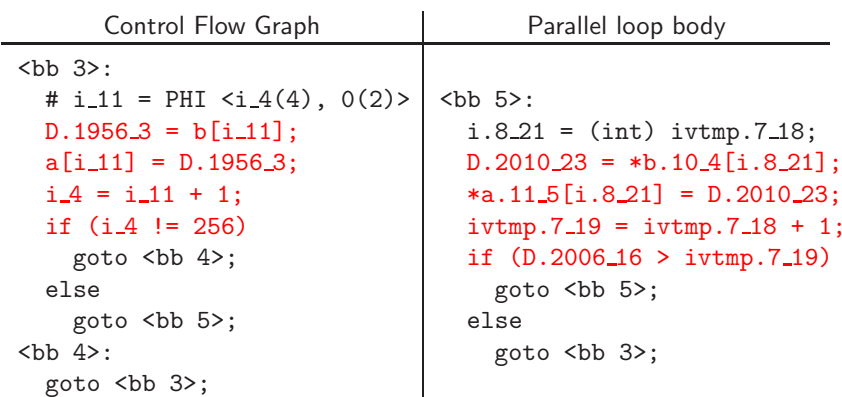

#### Example 3: Vectorization but No Parallelization

#### Step 0: Compiling with -O2 -fdump-tree-vect-all -msse4 -ftree-vectorize

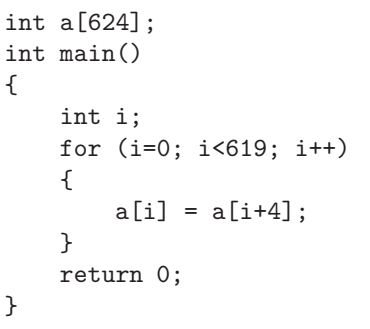

Step 1: Observing the final decision about vectorization

vecnopar.c:5: note: LOOP VECTORIZED. vecnopar.c:2: note: vectorized 1 loops in function.

Example 3: Vectorization but No Parallelization

Essential Abstractions in GCC CCCC CENTER GCC Resource Center, Inc. III

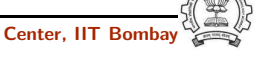

Essential Abstractions in GCC GCC GCC GESOURCE Center, IIT

3 July 2012 [gcc-par-vect:](#page-0-0) The Lambda [Framework](#page-11-0) 50/81 Example 3: Vectorization but No Parallelization

Step 2: Examining vectorization

}

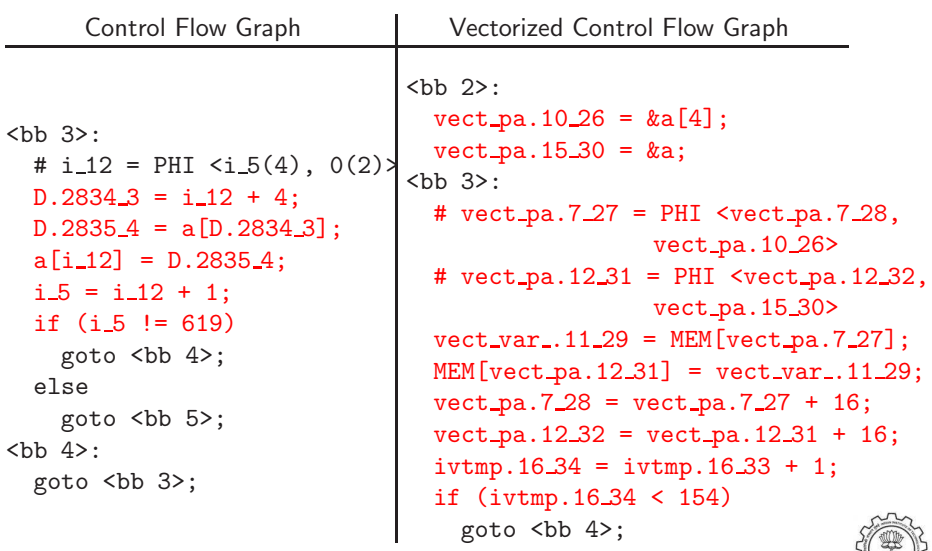

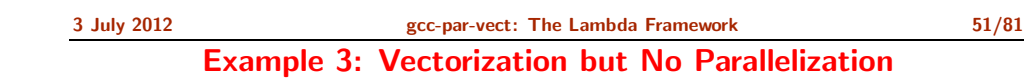

• Step 3: Observing the conclusion about dependence information

inner loop index: 0 loop nest: (1 ) distance\_vector: 4 direction\_vector: <sup>+</sup>

• Step 4: Observing the final decision about parallelization

FAILED: data dependencies exist across iterations

#### Example 4: No Vectorization and No Parallelization

Step 0: Compiling the code with -02

int a[256], b[256]; int main () { int i; for  $(i=0; i<216; i++)$ {  $a[i+2] = b[i] + 5;$  $b[i+1] = a[i] + 10;$ } return 0; }

- Additional options for parallelization -ftree-parallelize-loops=2 -fdump-tree-parloops-all
- Additional options for vectorization
	- -fdump-tree-vect-all -msse4 -ftree-vectorize

Essential Abstractions in GCC GCC GCC GCC Resource Center, IIT Bombay

3 July 2012 [gcc-par-vect:](#page-0-0) The Lambda [Framework](#page-11-0) 54/81

Example 4: No Vectorization and No Parallelization

Step 3: Understanding the dependences that prohibit vectorization and parallelization

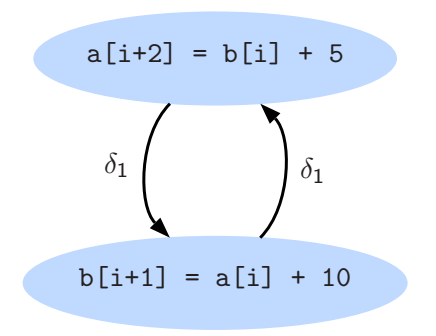

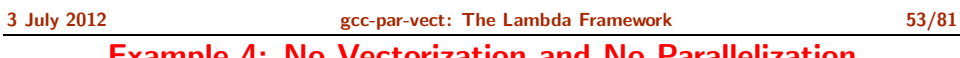

Example 4: No Vectorization and No Parallelization

• Step 1: Observing the final decision about vectorization

noparvec.c:5: note: vectorized 0 loops in function.

• Step 2: Observing the final decision about parallelization

FAILED: data dependencies exist across iterations

Essential Abstractions in GCC CCCC CENTER GCC Resource Center,

<span id="page-19-0"></span>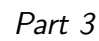

[Transformations](#page-19-0) Enhancing Vectorization and Parallelization

3 July 2012 [gcc-par-vect:](#page-0-0) [Transformations](#page-20-0) Enhancing Vectorization and Parallelization 56/81 Loop Interchange

<span id="page-20-0"></span>Loop Interchange for Vectorization

#### Some transformations increase the scope of parallelization and vectorization by either enabling them, or by improving their run time performance. Most important of such transformations are:

- Loop Interchange
- Loop Distribution
- Loop Fusion
- Peeling

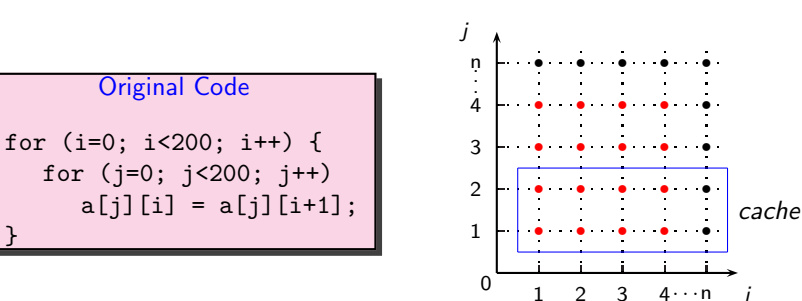

• Outer loop is vectorizable

}

• Mismatch between nesting order of loops and array access

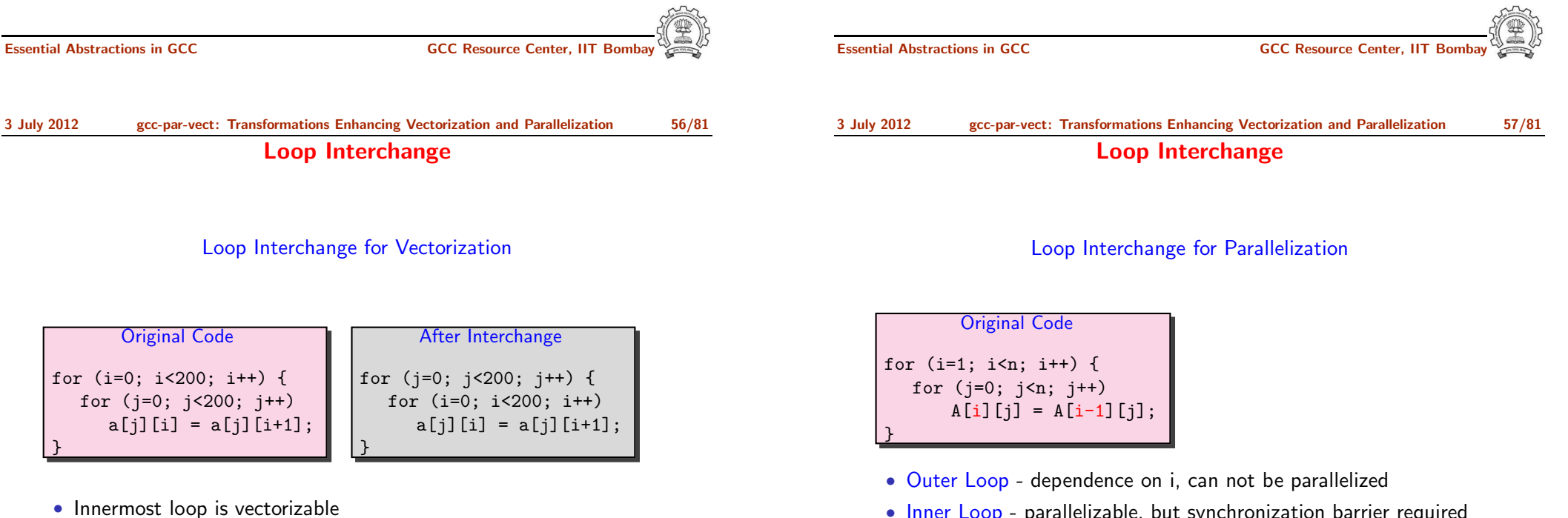

• Inner Loop - parallelizable, but synchronization barrier required

Total number of synchronizations required  $= n$ 

• Loop Interchange improves data locality

Loop Interchange

#### Loop Interchange for Parallelization

Original Code for (i=1; i<n; i++) { for (j=0; j<n; j++) A[i][j] = A[i-1][j]; } After Interchange for (j=0; j<n; j++) { for (i=1; i<n; i++) A[i][j] = A[i-1][j]; }

#### • Outer Loop - parallelizable

Total number of synchronizations required  $= 1$ 

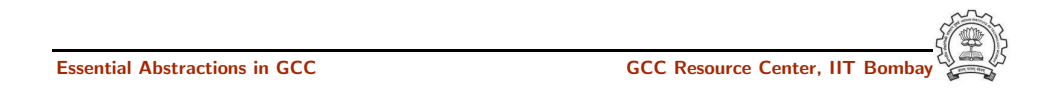

#### 3 July 2012 [gcc-par-vect:](#page-0-0) [Transformations](#page-20-0) Enhancing Vectorization and Parallelization 59/81 Loop Distribution

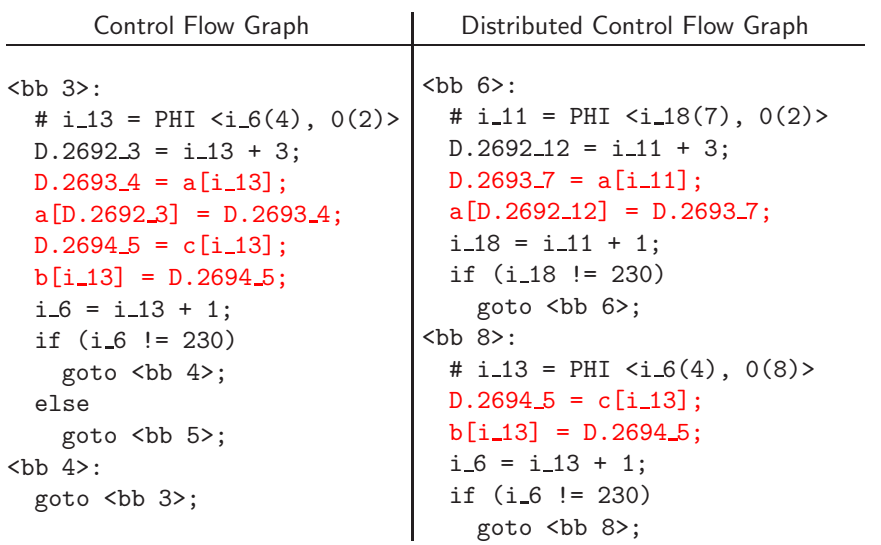

Original Code for (i=0; i<230; i++) {  $S_1$  : a[i+3] = a[i];  $S_2$  : b[i] = c[i]; }

- True dependence in  $S_1$ , no dependence in  $S_2$
- Loop cannot be vectorized or parallelized, but  $S_2$  can be vectorized and parallelized independently

#### Compile with

gcc -O2 -ftree-loop-distribution -fdump-tree-ldist

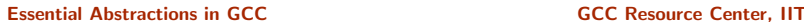

3 July 2012 [gcc-par-vect:](#page-0-0) [Transformations](#page-20-0) Enhancing Vectorization and Parallelization 60/81 Loop Distribution

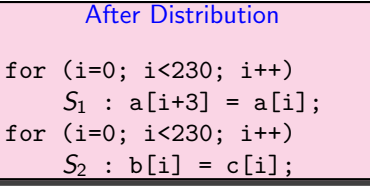

- $S_2$  can now be independently parallelized or vectorized
- $S_1$  runs sequentially

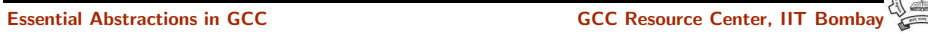

#### Loop Distribution

Original Code

for  $(i=0; i \le n; i++)$  $a[i][i] = b[i];$ 

for  $(l=0: 1 \le n: 1++)$  $b[k] = a[k][1];$ 

• Outer loops i and k can be fused

Original Code

 $S_1: a[i+2] = b[i];$  $S_2$ : b[i+3] = a[i];

for  $(i=0; i \le n; i++)$ 

for  $(i=0; i \le n; i++)$ 

for  $(k=0; k\le n; k++)$ 

dependence on <sup>b</sup>

Loop Fusion for Locality

• Large reuse distance for array a and b, high chances of cache miss

• If loops <sup>i</sup> and <sup>k</sup> are parallelized, 2 synchronizations required

• Fusing inner loops j and <sup>l</sup> will introduce <sup>a</sup> spurious backward

Essential Abstractions in GCC **CCCC Resource Center**, IIT Bom

Peeling

Peeling for Vectorization

• Cyclic Dependence, dependence distance for backward dependence

### Loop Fusion for Locality

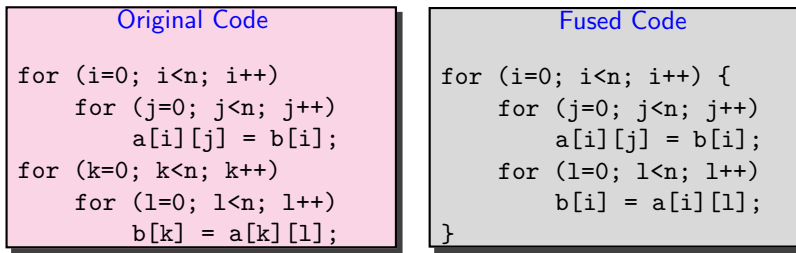

- Reduced reuse distance for array a and b, low chances of cache miss
- If outer loop i is parallelized, only 1 synchronization required

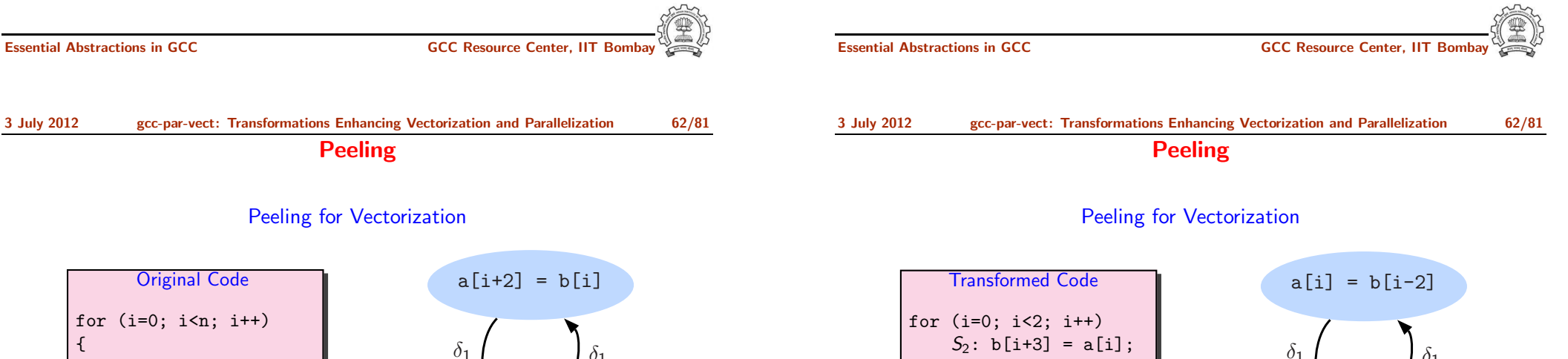

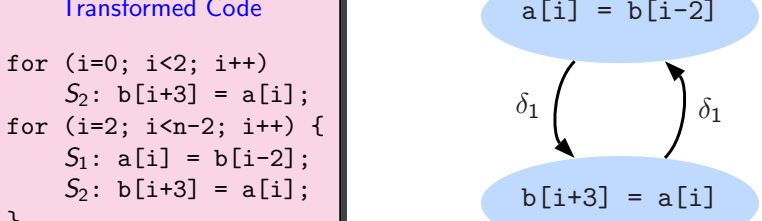

- Cyclic Dependence, dependence distance for backward dependence  $= 5 > VF$
- Can vectorize

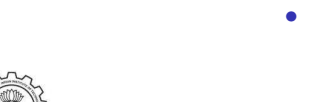

 $= 3 < VF$ • Cannot vectorize

{

}

 $a[i+2] = b[i]$ 

 $b[i+3] = a[i]$ 

 $\delta_1$   $\delta_1$ 

}

#### Peeling

Peeling for Parallelization

#### Peeling for Parallelization

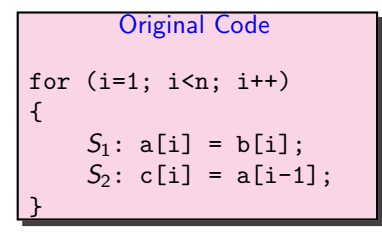

• dependence on i, can not be parallelized

Total number of synchronizations required  $= n$ 

Part 4

Advanced Issues in Vectorization

and [Parallelization](#page-23-0)

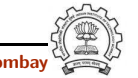

Essential Abstractions in GCC CCC CCC CESSENTIAL GCC Resource Center, IIT

Original Code for  $(i=1; i \le n; i++)$  $S_1$ : a[i] = b[i];  $S_2$ : c[i] = a[i-1]; Transformed Code  $c[1] = a[0]$ : for (i=1; i<n-1; i++) {  $S_1: a[i] = b[i]$ ;  $S_2$ : c[i+1] = a[i];

• Outer Loop parallelizable

Total number of synchronizations required  $= 1$ 

}

Essential Abstractions in GCC GCC GCC GESOURCE Center, IIT

{

}

3 July 2012 [gcc-par-vect:](#page-0-0) Advanced Issues in Vectorization and [Parallelization](#page-23-1) 64/81 Advanced Issues in Vectorization and Parallelization

- What code can be vectorized?
- How to force the alignment of data accesses for
	- $\blacktriangleright$  compile time misalignment
	- $\blacktriangleright$  run time misalignment
- How to handle undetermined aliases?
- When is vectorization profitable?
- When is parallelization profitable?

Understanding the cost model of vectorizer and parallelizer

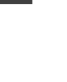

<span id="page-23-1"></span><span id="page-23-0"></span>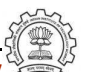

#### Reducing Compile Time Misalignment by Peeling

```
int *a, *b;
int main() {
    while (*a != NULL){
          *a++ = *b--}
}
```
novec.c:6: note: not vectorized: number of iterations cannot be computed.

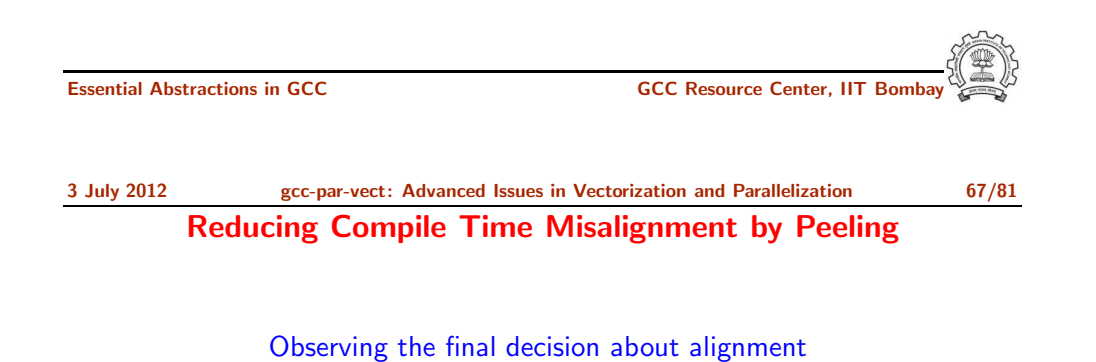

peel.c:5: note: Try peeling by 2 peel.c:5: note: Alignment of access forced using peeling. peel.c:5: note: Peeling for alignment will be applied.

```
peel.c:5: note: known peeling = 2.
peel.c:5: note: niters for prologue loop: 2
peel.c:5: note: Cost model analysis:
     prologue iterations: 2
    epilogue iterations: 1
```
int a[256], b[256]; int main () { int i; for  $(i=0; i<203; i++)$  $a[i+2] = b[i+2]$ : }

peel.c:5: note: misalign = 8 bytes of ref  $b[D.2836_4]$ peel.c:5: note: misalign = 8 bytes of ref a $[D.2836.4]$ 

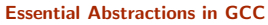

**GCC Resource Center, IIT** 

3 July 2012 [gcc-par-vect:](#page-0-0) Advanced Issues in Vectorization and [Parallelization](#page-23-1) 68/81 Reducing Compile Time Misalignment by Peeling

An aligned vectorized code can consist of three parts

- Peeled Prologue Scalar code for alignment
- Vectorized body Iterations that are vectorized
- Epilogue Residual scalar iterations

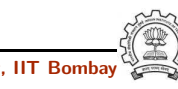

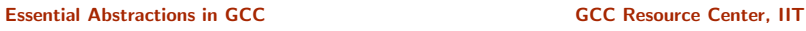

3 July 2012 [gcc-par-vect:](#page-0-0) Advanced Issues in Vectorization and [Parallelization](#page-23-1) 69/81

Reducing Compile Time Misalignment by Peeling

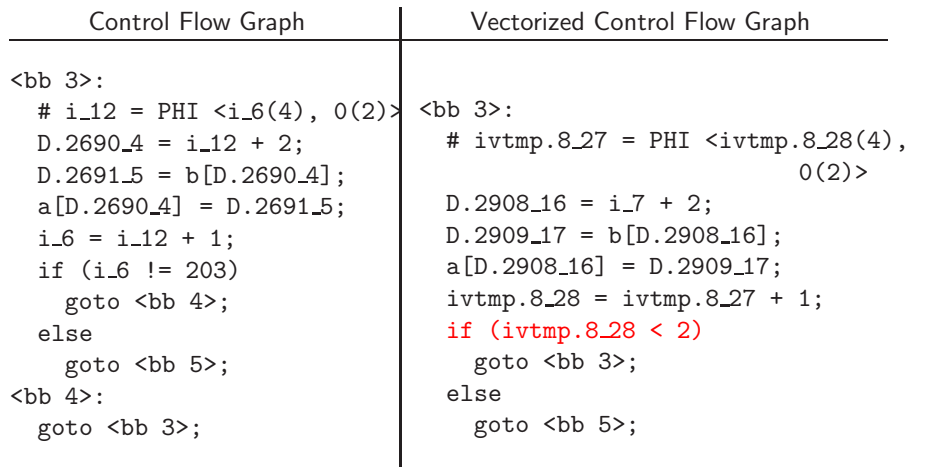

2 Iterations of Prologue

3 July 2012 [gcc-par-vect:](#page-0-0) Advanced Issues in Vectorization and [Parallelization](#page-23-1) 69/81 Reducing Compile Time Misalignment by Peeling Control Flow Graph Vectorized Control Flow Graph

<bb 7>:

<bb 8>:

1 Iteration of Epilogue

Essential Abstractions in GCC **CCCC ACCC CECC Resource Center, IIT Bomba** 

#### 3 July 2012 [gcc-par-vect:](#page-0-0) Advanced Issues in Vectorization and [Parallelization](#page-23-1) 69/81

#### Reducing Compile Time Misalignment by Peeling

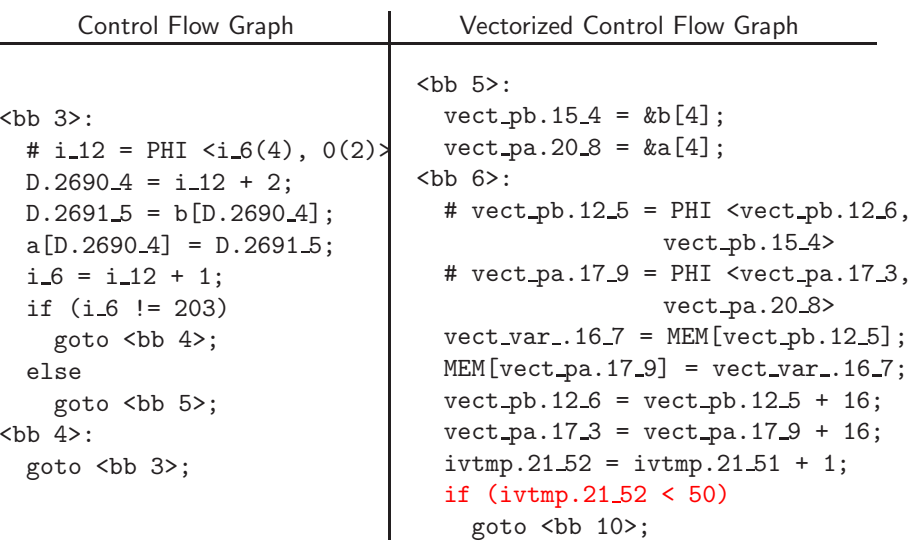

#### 200 Iterations of Vector Code

Essential Abstractions in GCC CCCC CESSENTIAL GCC Resource Center, IIT

3 July 2012 [gcc-par-vect:](#page-0-0) Advanced Issues in Vectorization and [Parallelization](#page-23-1) 70/81 Cost Model for Peeling

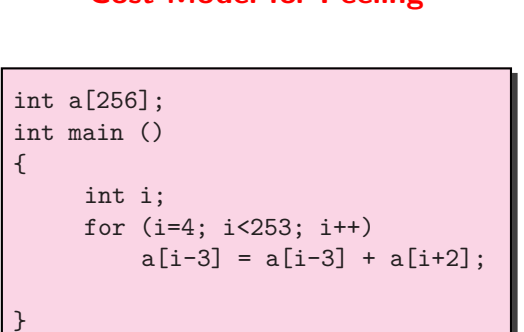

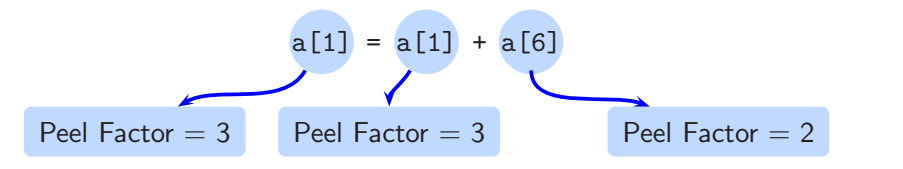

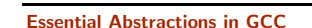

<bb 3>:

else

**:** 

#  $i_1 2 = PHI < i_6(4)$ ,  $0(2)$ 

 $D.2690 - 4 = i_12 + 2$ ;  $D.26915 = b[D.26904];$  $a[D.2690_4] = D.2691_5;$ 

 $i_{-6} = i_{-12} + 1;$ if  $(i_{6} = 203)$ goto <bb 4>;

goto **;** 

goto <bb 3>;

 $D.2908.32 = i.29 + 2$ ;  $D.290933 = b[D.290832];$  $a[D.2908.32] = D.2909.33;$ 

if  $(ivtmp.3.36 != 0)$ goto <bb 8>;

 $i_{.}35 = i_{.}29 + 1;$ 

 $tmp.10_42 = ivtmp.8_28 + 200;$ 

 $ivtmp.3.36 = ivtmp.3.31 - 1;$ 

#  $i_{29}$  = PHI < $i_{35}(9)$ , tmp.10\_42(7)> # ivtmp.3\_31 = PHI <ivtmp.3\_36(9),

 $tmp.11.43(7)$ 

#### Cost Model for Peeling

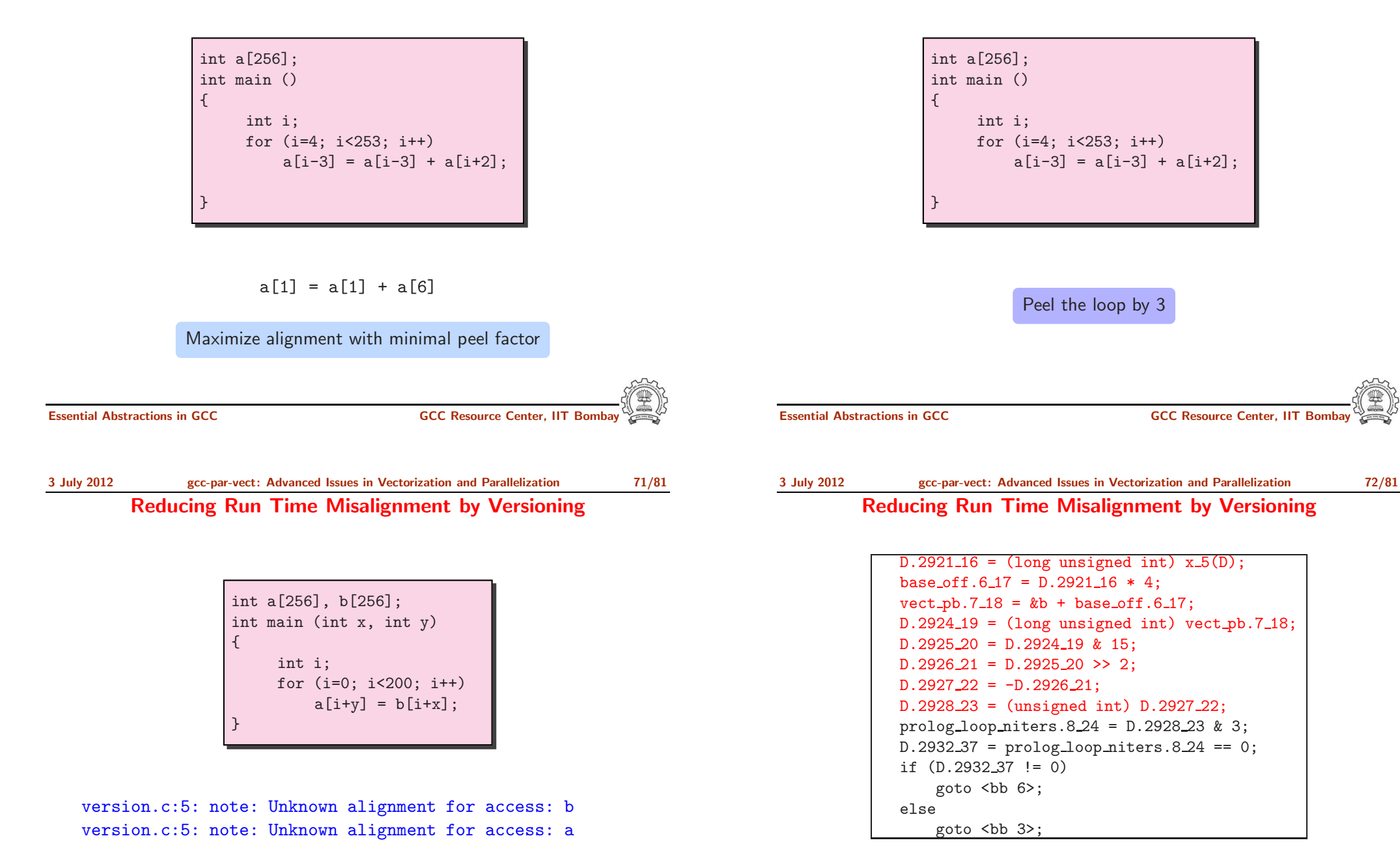

Compute address misalignment as 'addr & (vectype\_size -1)

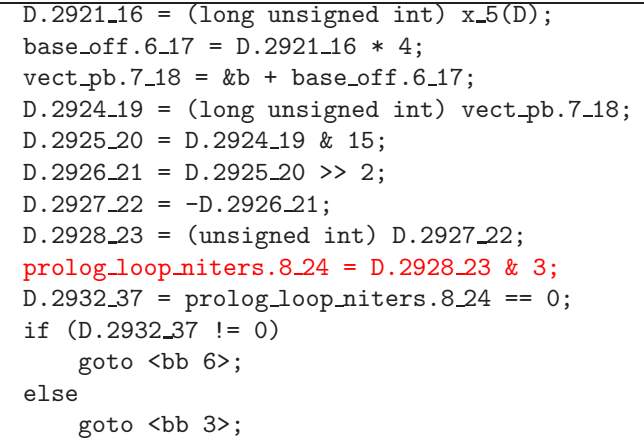

Compute number of prologue iterations

Essential Abstractions in GCC GCC Resource Center, IIT Bombay

3 July 2012 [gcc-par-vect:](#page-0-0) Advanced Issues in Vectorization and [Parallelization](#page-23-1) 72/81

### Reducing Run Time Misalignment by Versioning

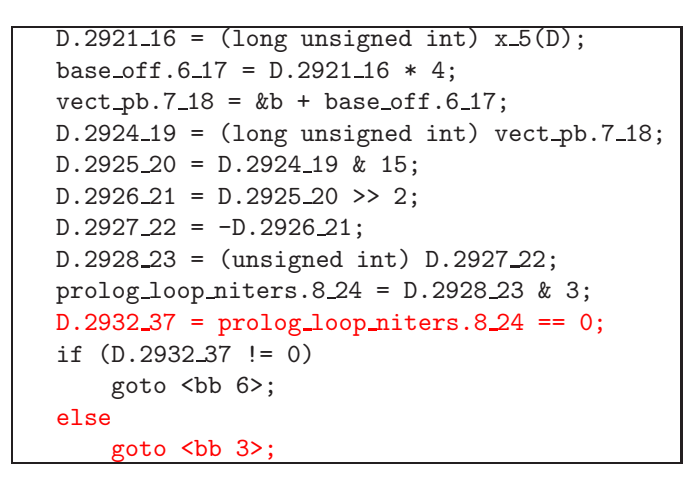

Else go to sequential code

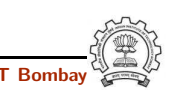

3 July 2012 [gcc-par-vect:](#page-0-0) Advanced Issues in Vectorization and [Parallelization](#page-23-1) 72/81 Reducing Run Time Misalignment by Versioning

```
D.2921\_16 = (long unsigned int) x\_5(D);base_off.6_17 = D.2921_16 * 4;
vect\_pb.7_18 = kb + base_off.6_17;D.2924_19 = (long unsigned int) vect_pb.7_18;D.2925_20 = D.2924_19 & 15;
D.292621 = D.292520 \gg 2;
D.2927 - 22 = -D.2926 - 21;
D.292823 = (unsigned int) D.292722;prolog loop niters.8 24 = D.2928 23 & 3;
D.2932.37 = prolog\_loops\_nitters.8.24 == 0;if (D.2932.37 := 0)goto ;
else
    goto <bb 3>;
```
If accesses can be aligned, go to vectorized code

Essential Abstractions in GCC COMPONE CONTROL GCC Resource Center, IIT

3 July 2012 [gcc-par-vect:](#page-0-0) Advanced Issues in Vectorization and [Parallelization](#page-23-1) 73/81

Versioning for Undetermined Aliases

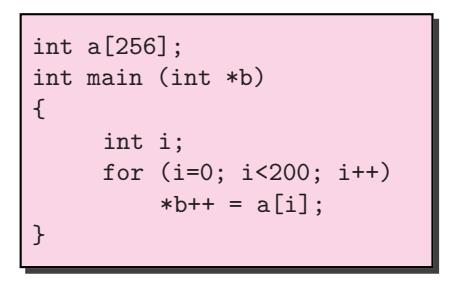

version.c:5: note: misalign = 0 bytes of ref a[i\_15] version.c:5: note: can't force alignment of ref: \*b\_14 version.c:5: note: versioning for alias required: can't determine dependence between a[i\_15] and \*b\_14 version.c:5: note: create runtime check for data references a[i 15] and \*b 14

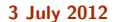

### [gcc-par-vect:](#page-0-0) Advanced Issues in Vectorization and [Parallelization](#page-23-1) 74/81

Versioning for Undetermined Aliases

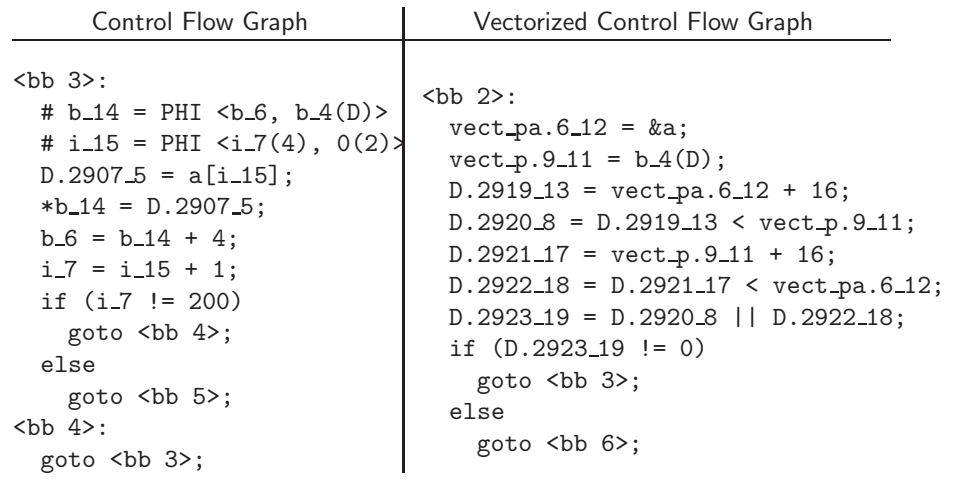

## Check for dependence within VF Essential Abstractions in GCC **GCCC COCC COCC GCCC Resource Center, IIT Bombay**

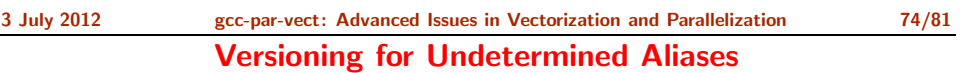

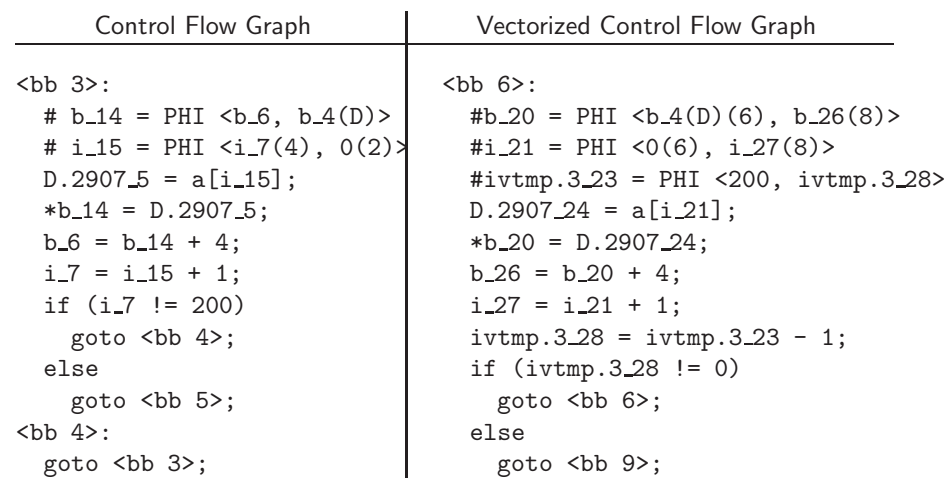

3 July 2012 [gcc-par-vect:](#page-0-0) Advanced Issues in Vectorization and [Parallelization](#page-23-1) 74/81

#### Versioning for Undetermined Aliases

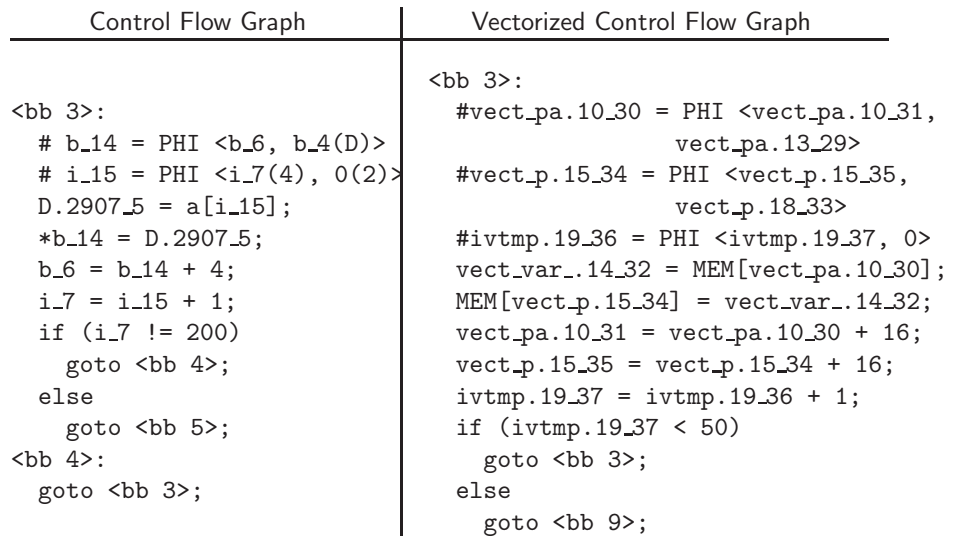

#### Execute vector code if no aliases within VF

Essential Abstractions in GCC **GCC RESOURCE CENTER** GCC Resource Center, IIT

## 3 July 2012 [gcc-par-vect:](#page-0-0) Advanced Issues in Vectorization and [Parallelization](#page-23-1) 75/81

#### Profitability of Vectorization

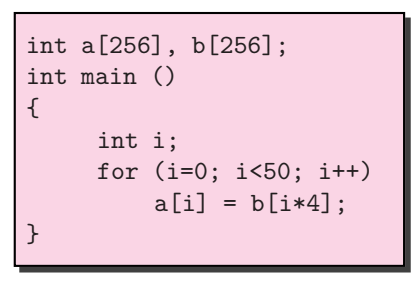

 $vec.c:5:$  note: cost model: the vector iteration cost = 10 divided by the scalar iteration cost = 2 is greater or equal to the vectorization factor = 4.

vec.c:5: note: not vectorized: vectorization not profitable.

Execute scalar code if aliases are within VF

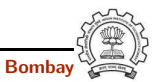

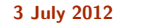

3 July 2012 [gcc-par-vect:](#page-0-0) Advanced Issues in Vectorization and [Parallelization](#page-23-1) 75/81

Profitability of Vectorization

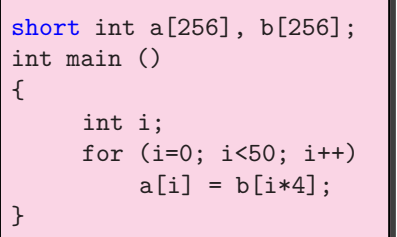

Vectorization  $Factor = 8$  $VF \times scalar$  iteration cost  $>$  vector iteration cost

vec.c:5: note: LOOP VECTORIZED. vec.c:2: note: vectorized 1 loops in function.

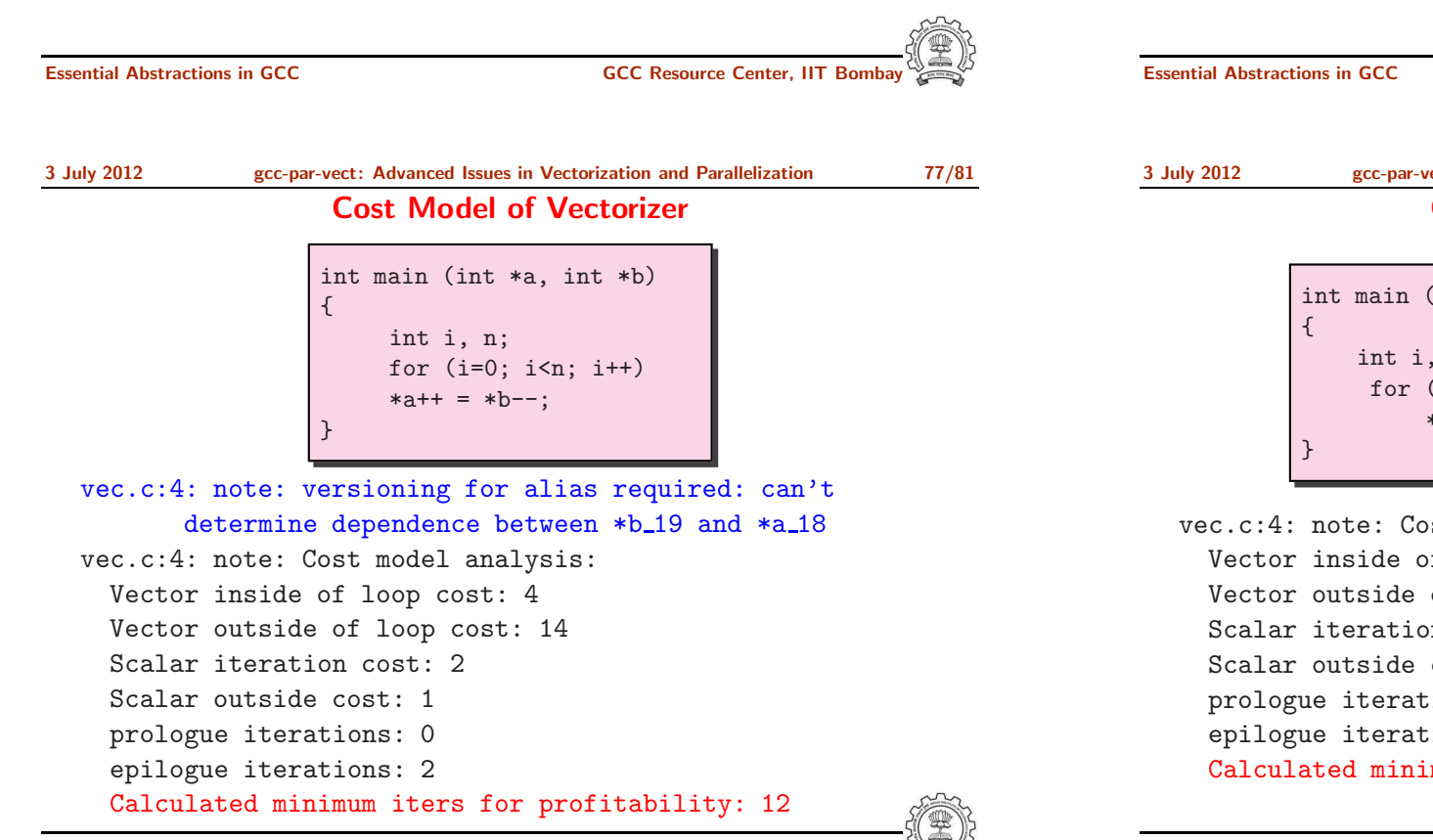

3 July 2012 [gcc-par-vect:](#page-0-0) Advanced Issues in Vectorization and [Parallelization](#page-23-1) 76/81 Cost Model of Vectorizer

Vectorization is profitable when

$$
SIC*niters+SOC > VIC* \left(\frac{niters - PLJTERS - EP_JTERS}{VF}\right) + VOC
$$

 $STC = scalar iteration cost$  $VIC = vector iteration cost$  $VOC = vector outside cost$  $VF = vectorization factor$  $PL\_ITERS =$  prologue iterations  $EP\_ITERS =$  epilogue iterations  $S<sub>0</sub>C$  = scalar outside cost

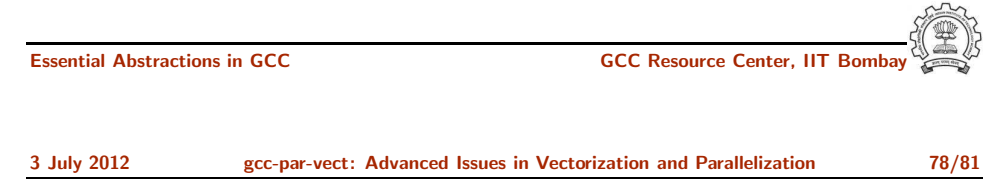

#### Cost Model of Vectorizer

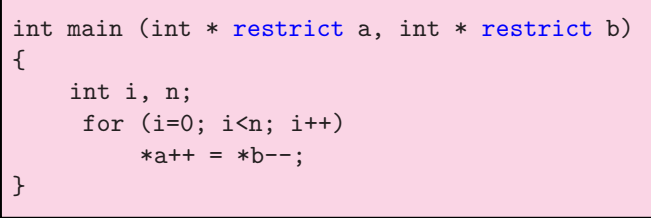

vec.c:4: note: Cost model analysis: Vector inside of loop cost: 3 Vector outside of loop cost: 16 Scalar iteration cost: 2 Scalar outside cost: 7 prologue iterations: 2 epilogue iterations: 2 Calculated minimum iters for profitability: 5 3 July 2012 [gcc-par-vect:](#page-0-0) Advanced Issues in Vectorization and [Parallelization](#page-23-1) 79/81

#### Cost Model of Parallelizer

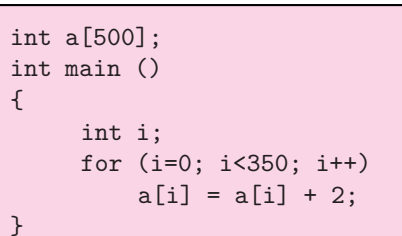

Compile with:

#### gcc -O2 -fdump-tree-parloops -ftree-parallelize-loops=4

Loop not parallelized as number of iterations per thread  $\leq 100$ 

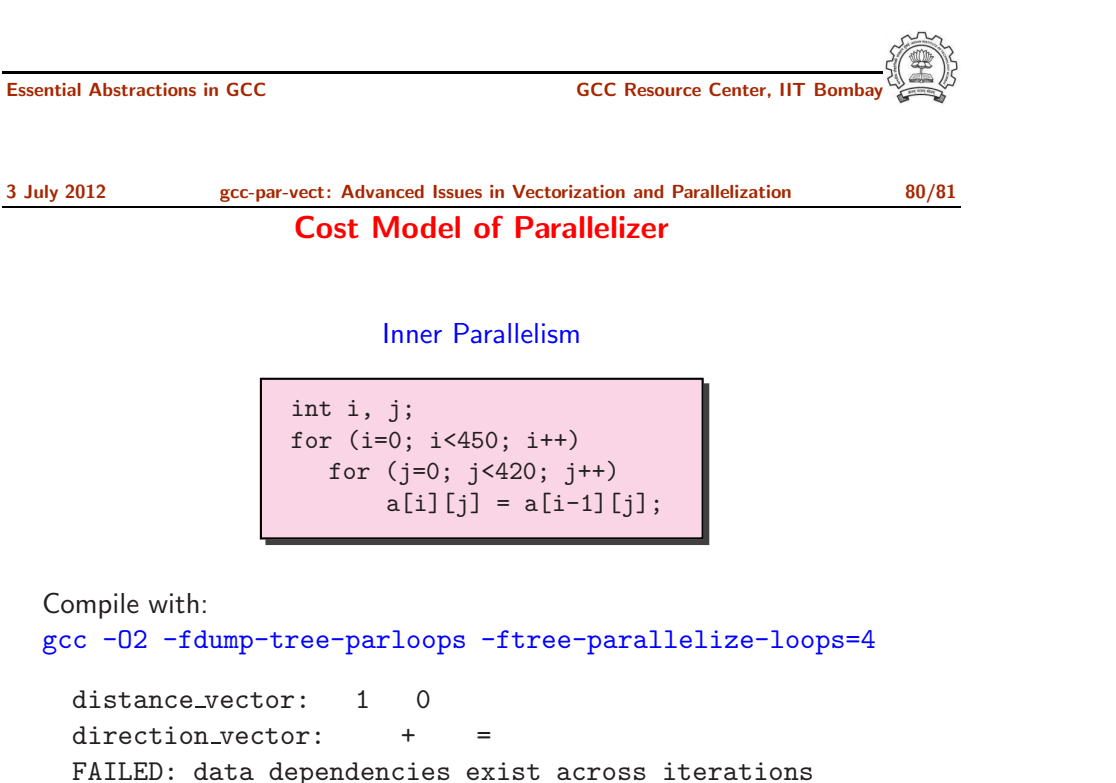

#### Cost Model of Parallelizer

int a[500]; int main () { int i; for (i=0; i<350; i++)  $a[i] = a[i] + 2;$ }

Compile with:

gcc -O2 -fdump-tree-parloops -ftree-parallelize-loops=3

SUCCESS: may be parallelized

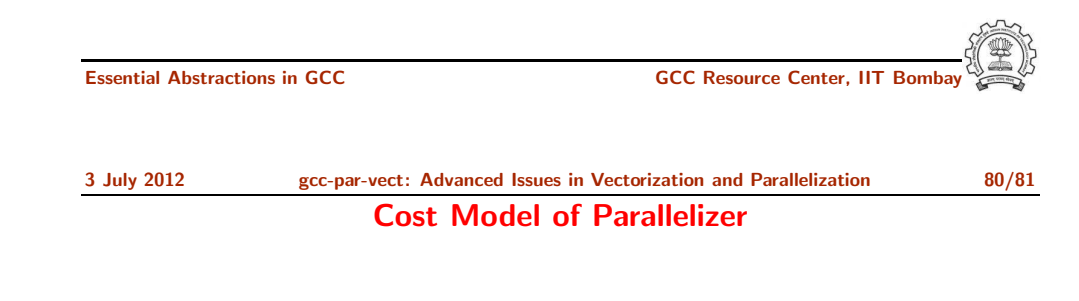

#### Outer Parallelism

int i, j; for  $(i=0; i<420; i++)$ for (i=0; i<450; i++)  $a[i][j] = a[i-1][j];$ 

#### Compile with:

gcc -O2 -fdump-tree-parloops -ftree-parallelize-loops=4

distance\_vector: 0 direction\_vector: = + SUCCESS: may be parallelized Cost Model of Parallelizer

#### Cost Model of Parallelizer

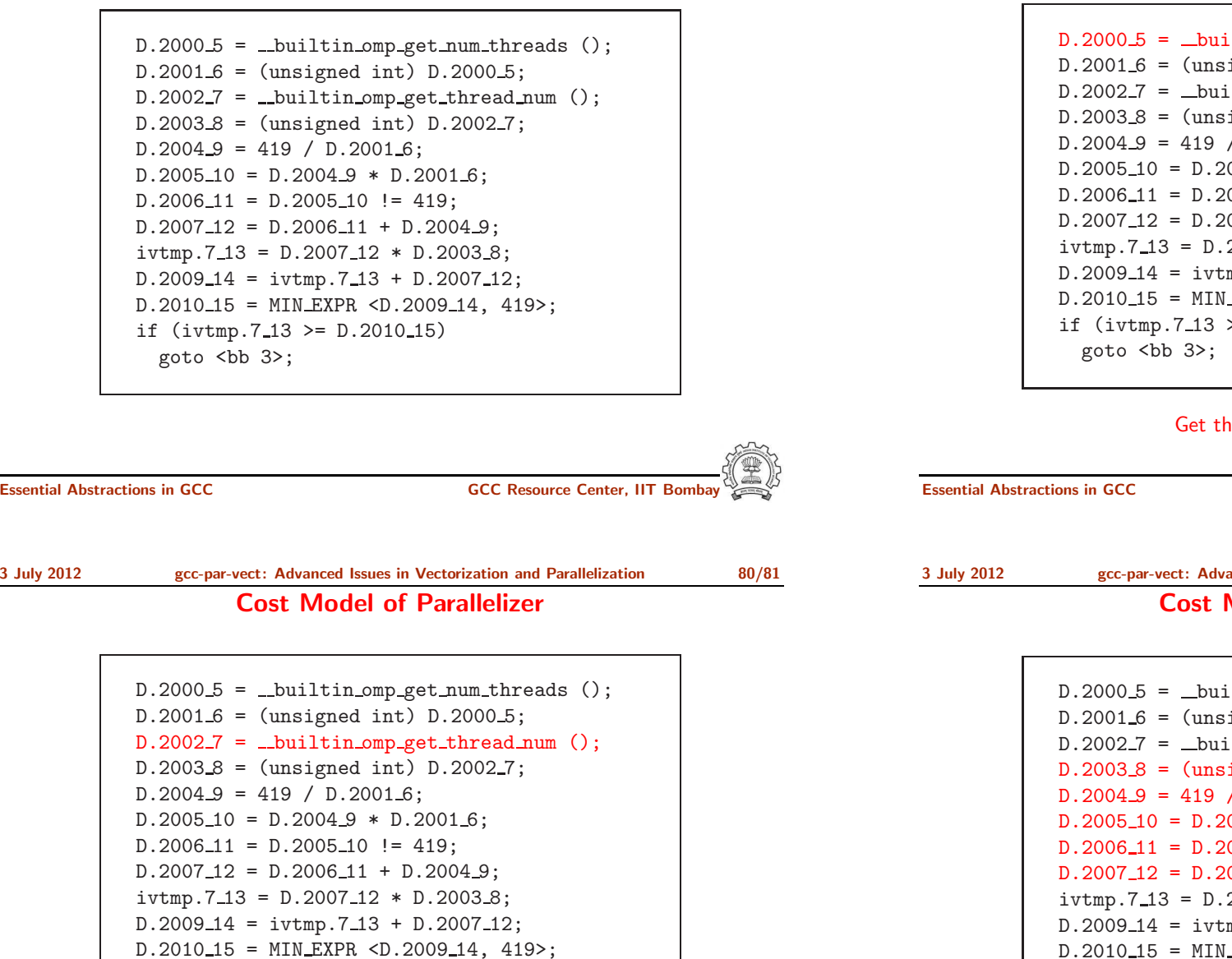

iltin\_omp\_get\_num\_threads (); igned int)  $D.2000_5$ ; iltin\_omp\_get\_thread\_num (); igned int)  $D.2002_7$ ;  $/D.20016;$  $0.004 - 9 * D.2001 - 6;$  $0.005 - 10$  != 419;  $0.00611 + D.20049;$  $2007\_12 * D.2003\_8;$  $mp.7_13 + D.2007_12;$ LEXPR <D.2009\_14, 419>;  $>= D.2010 - 15$ 

#### he number of threads

**GCC Resource Center, IIT Bor** 

anced Issues in Vectorization and [Parallelization](#page-23-1)  $80/81$ **Model of Parallelizer** 

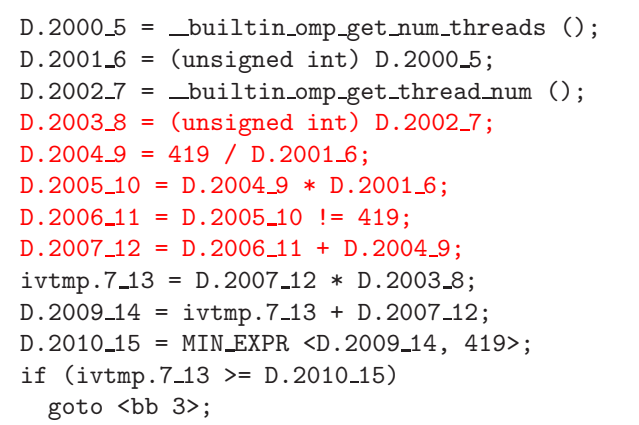

#### Perform load calculations

if  $(ivtmp.7_13 \geq D.2010_15)$ 

Get thread identity

goto <bb 3>;

Cost Model of Parallelizer

#### Cost Model of Parallelizer

 $D.2000 - 5 =$  \_builtin omp get num threads ();  $D.20016 = (unsigned int) D.20005;$  $D.2002 - 7 =$  -builtin omp get thread num ();  $D.20038 = (unsigned int) D.20027;$  $D.2004.9 = 419 / D.2001.6$ ;  $D.2005\_10 = D.2004\_9 * D.2001\_6;$  $D.2006\_11 = D.2005\_10 = 419;$  $D.2007\_12 = D.2006\_11 + D.2004\_9$ ;  $ivtmp.7_13 = D.2007_12 * D.2003_8;$  $D.2009_14 = ivtmp.713 + D.2007_12;$ D.2010 15 = MIN EXPR <D.2009 14, 419>; if  $(ivtmp.7_13 \geq D.2010_15)$ goto <br 3>;

#### Assign start iteration to the chosen thread

Essential Abstractions in GCC GCC Resource Center, IIT Bombay

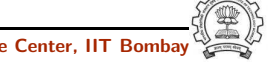

3 July 2012 [gcc-par-vect:](#page-0-0) Advanced Issues in Vectorization and [Parallelization](#page-23-1) 80/81 Cost Model of Parallelizer

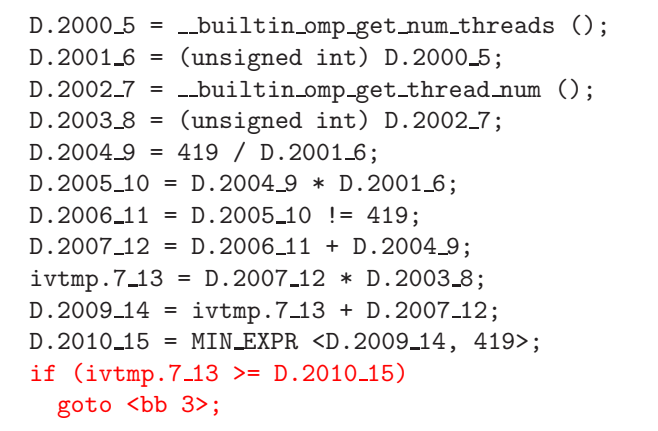

Start execution of iterations of the chosen thread

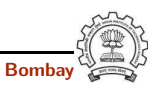

 $D.20005 =$  \_builtin omp get num threads ();  $D.20016 = (unsigned int) D.2000.5;$  $D.2002 - 7 =$  \_builtin omp get thread num ();  $D.20038 = (unsigned int) D.20027;$  $D.2004.9 = 419 / D.2001.6$ ;  $D.2005\_10 = D.2004\_9 * D.2001\_6;$  $D.200611 = D.200510 = 419$ ;  $D.2007\_12 = D.2006\_11 + D.2004\_9$ ;  $ivtmp.7_13 = D.2007_12 * D.2003_8;$  $D.2009\_14 = ivtmp.7\_13 + D.2007\_12;$  $D.2010_15 = MIN\_EXPR < D.2009_14, 419$ if  $(ivtmp.7_13 \geq D.2010_15)$ goto <bb 3>;

#### Assign end iteration to the chosen thread

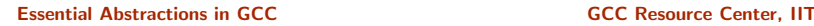

3 July 2012 [gcc-par-vect:](#page-0-0) Advanced Issues in Vectorization and [Parallelization](#page-23-1) 81/81 Parallelization and Vectorization in GCC : Conclusions

- Chain of recurrences seems to be a useful generalization
- Interaction between different passes is not clear due to fixed order
- Auto-vectorization and auto-parallelization can be improved by enhancing the dependence analysis framework
- Efficient cost models are needed to automate legal transformation composition

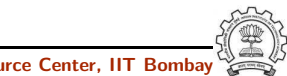